## МИНИСТЕРСТВО НАУКИ И ВЫСШЕГО ОБРАЗОВАНИЯ РОССИЙСКОЙ ФЕДЕРАЦИИ ФЕДЕРАЛЬНОЕ ГОСУДАРСТВЕННОЕ БЮДЖЕТНОЕ ОБРАЗОВАТЕЛЬНОЕ УЧРЕЖДЕНИЕ ВЫСШЕГО ОБРАЗОВАНИЯ «СЕВЕРО-КАВКАЗСКАЯ ГОСУДАРСТВЕННАЯ АКАДЕМИЯ»

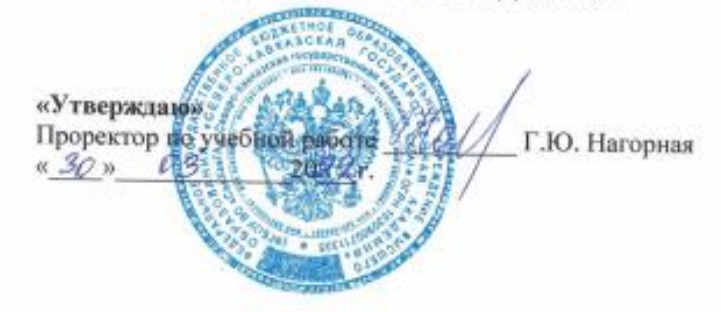

# РАБОЧАЯ ПРОГРАММА ДИСЦИПЛИНЫ

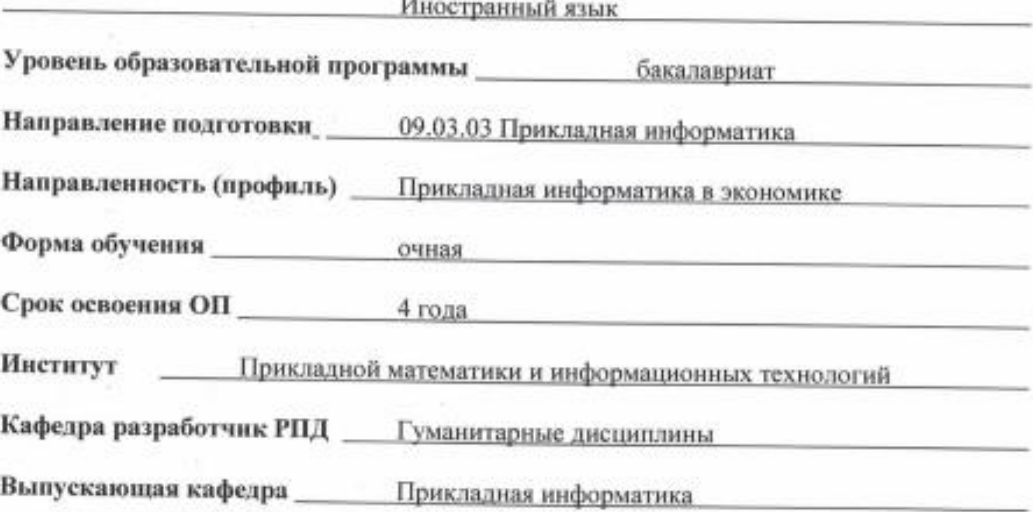

Начальник

учебно-методического управления

Директор института ПМиИТ

Семенова Л. У.

Тебуев Д. Б.

Хапаева Л. Х.

Заведующий выпускающей кафедрой

г. Черкесск, 2022 г.

# С**ОДЕРЖАНИЕ**

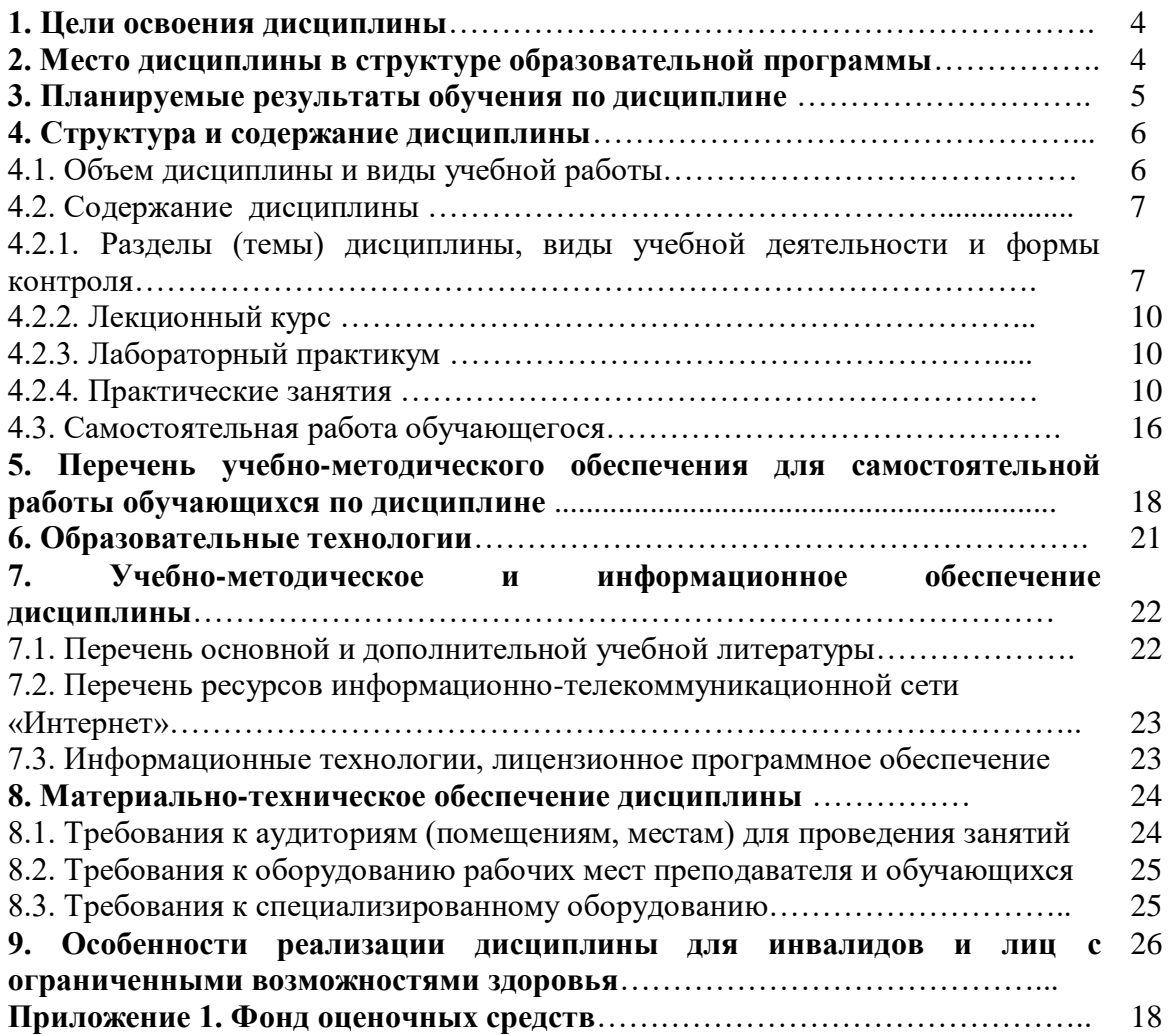

# **1. ЦЕЛИ ОСВОЕНИЯ ДИСЦИПЛИНЫ**

1.1.Цель освоения дисциплины «Иностранный язык» состоит в:

- формировании представлений об английском языке как о языке международного общения и средстве приобщения к ценностям мировой культуры и национальных культур; - формировании коммуникативной компетенции, позволяющей свободно общаться на английском языке в различных формах в сфере профессиональной деятельности, с учетом приобретенного словарного запаса, а также условий, мотивов и целей общения;

- воспитание личности, способной и желающей участвовать в общении на межкультурном уровне;

- воспитании уважительного отношения к другим культурам и социальным субкультурам. При этом *задачам и* дисциплины являются приобретение навыков:

- чтения литературы по направления подготовки;

- публичной речи (сообщение, доклад, дискуссия в рамках направления подготовки);

- делового письма и ведения переписки по общим проблемам;

- реферирования, аннотирования и перевода литературы по направления подготовки.

# **2. МЕСТО ДИСЦИПЛИНЫ В СТРУКТУРЕ ОБРАЗОВАТЕЛЬНОЙ ПРОГРАММЫ**

2.1. Дисциплина «Иностранный язык» относится к обязательной части Блока 1. Дисциплины (модули**),** имеет тесную связь с другими дисциплинами.

2.2. В таблице приведены предшествующие и последующие дисциплины, направленные на формирование компетенций дисциплины в соответствии с матрицей компетенций ОП.

#### **Предшествующие дисциплины, направленные на формирование компетенций**

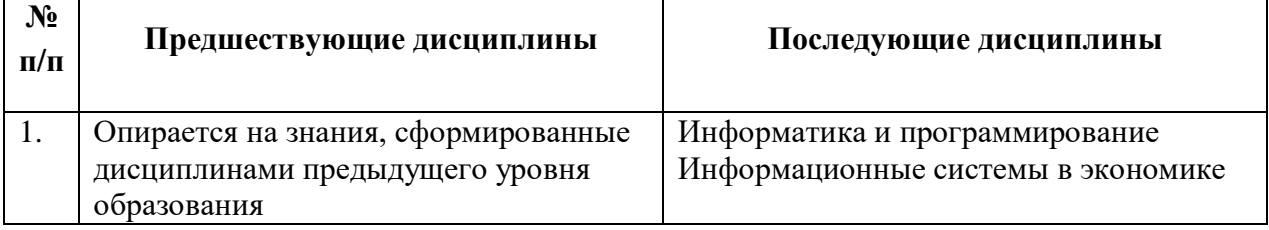

# **3. ПЛАНИРУЕМЫЕ РЕЗУЛЬТАТЫ ОБУЧЕНИЯ**

Планируемые результаты освоения образовательной программы (ОП) – компетенции обучающихся определяются требованиями стандарта по направлению подготовки 09.03.03 Прикладная информатика и формируются в соответствии с матрицей компетенций ОП

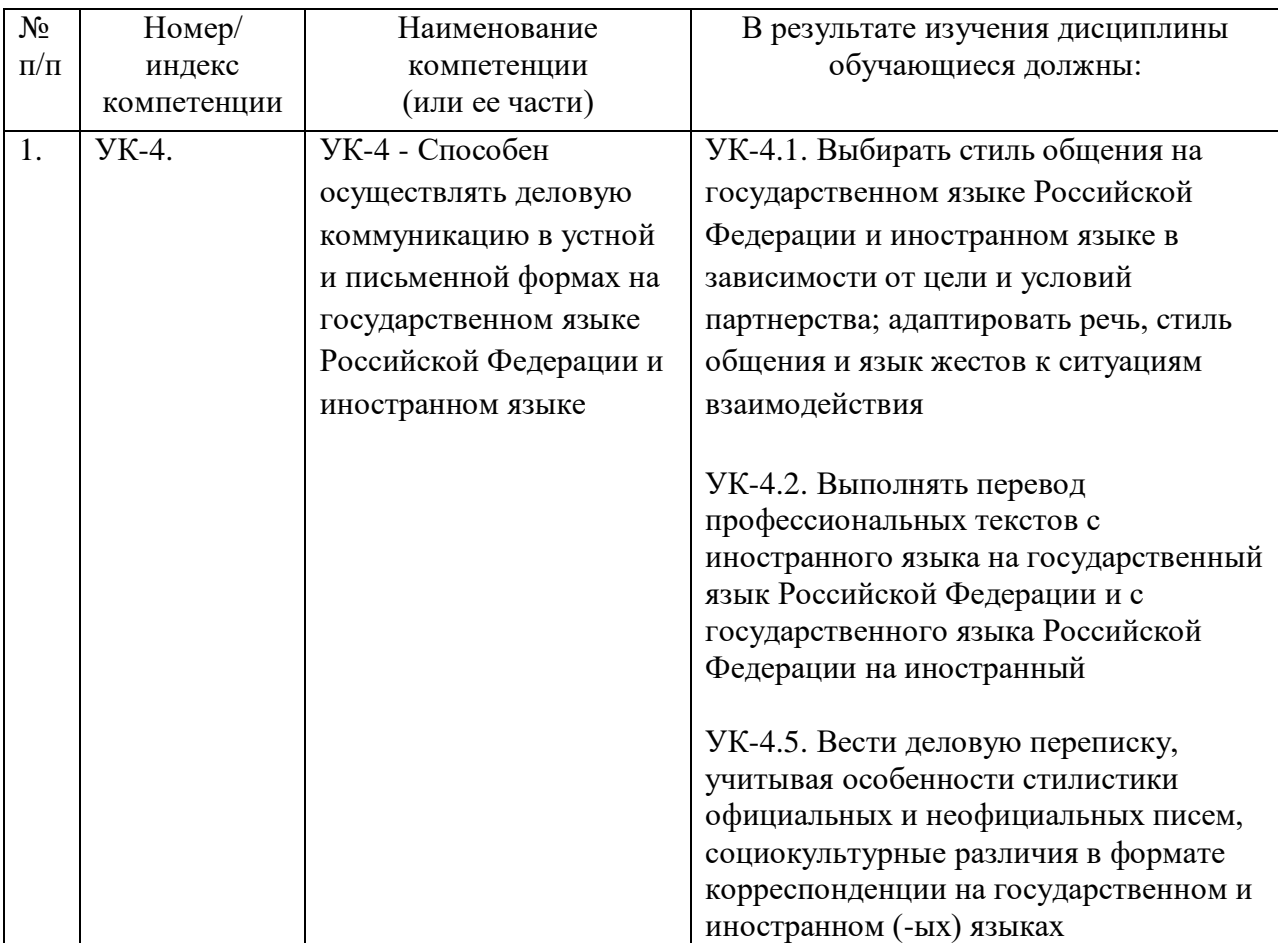

# **4. СТРУКТУРА И СОДЕРЖАНИЕ ДИСЦИПЛИНЫ**

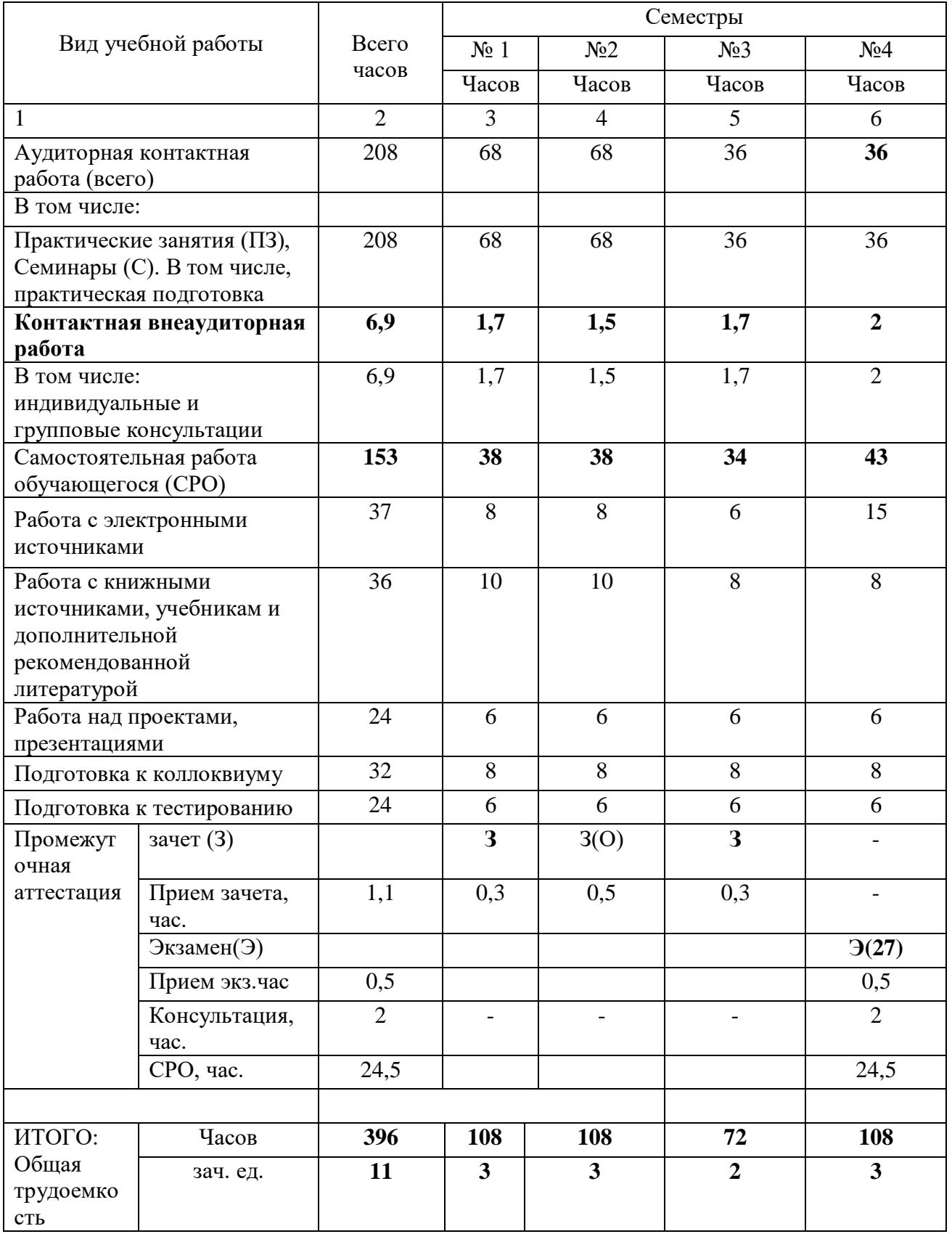

# **4.1. ОБЪЕМ ДИСЦИПЛИНЫ И ВИДЫ УЧЕБНОЙ РАБОТЫ**

# **4.2. СОДЕРЖАНИЕ УЧЕБНОЙ ДИСЦИПЛИНЫ**

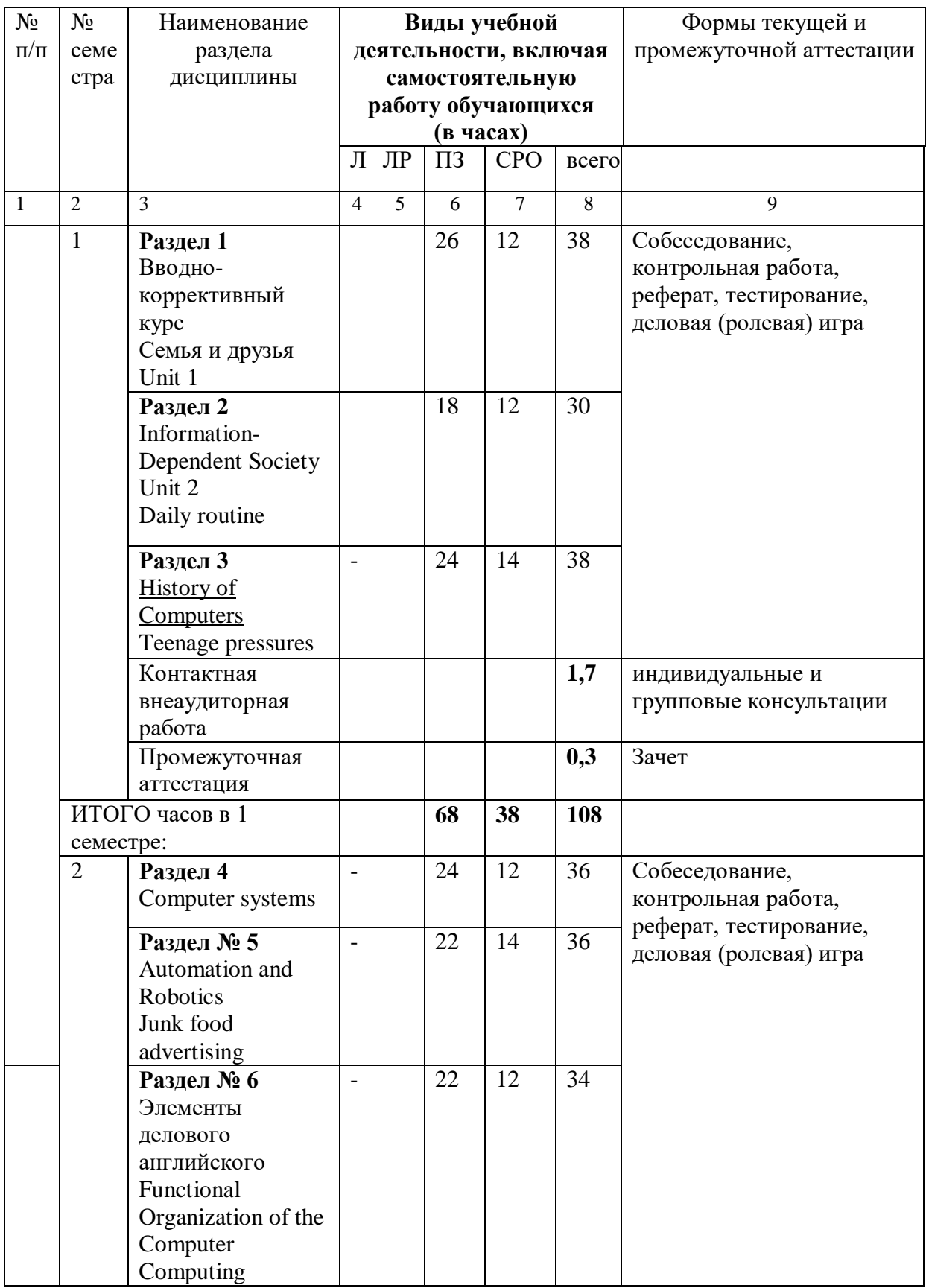

# **4.2.1. Разделы (темы) дисциплины, виды учебной деятельности и формы контроля**

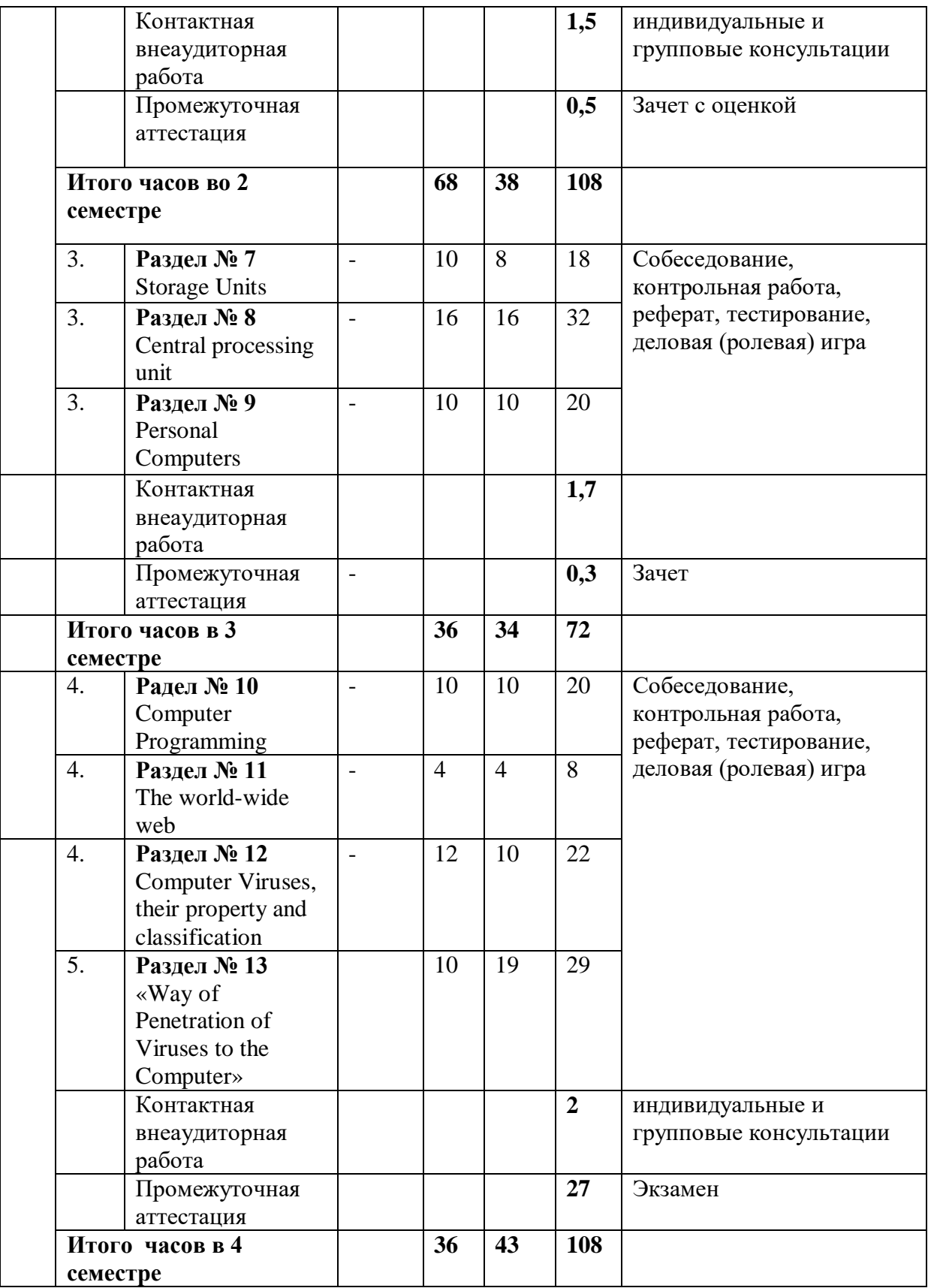

# **4.2.2. Лекционный курс (не предполагается)**

# **4.2.3. Лабораторный практикум (не предполагается)**

# **4.2.4. Практические занятия**

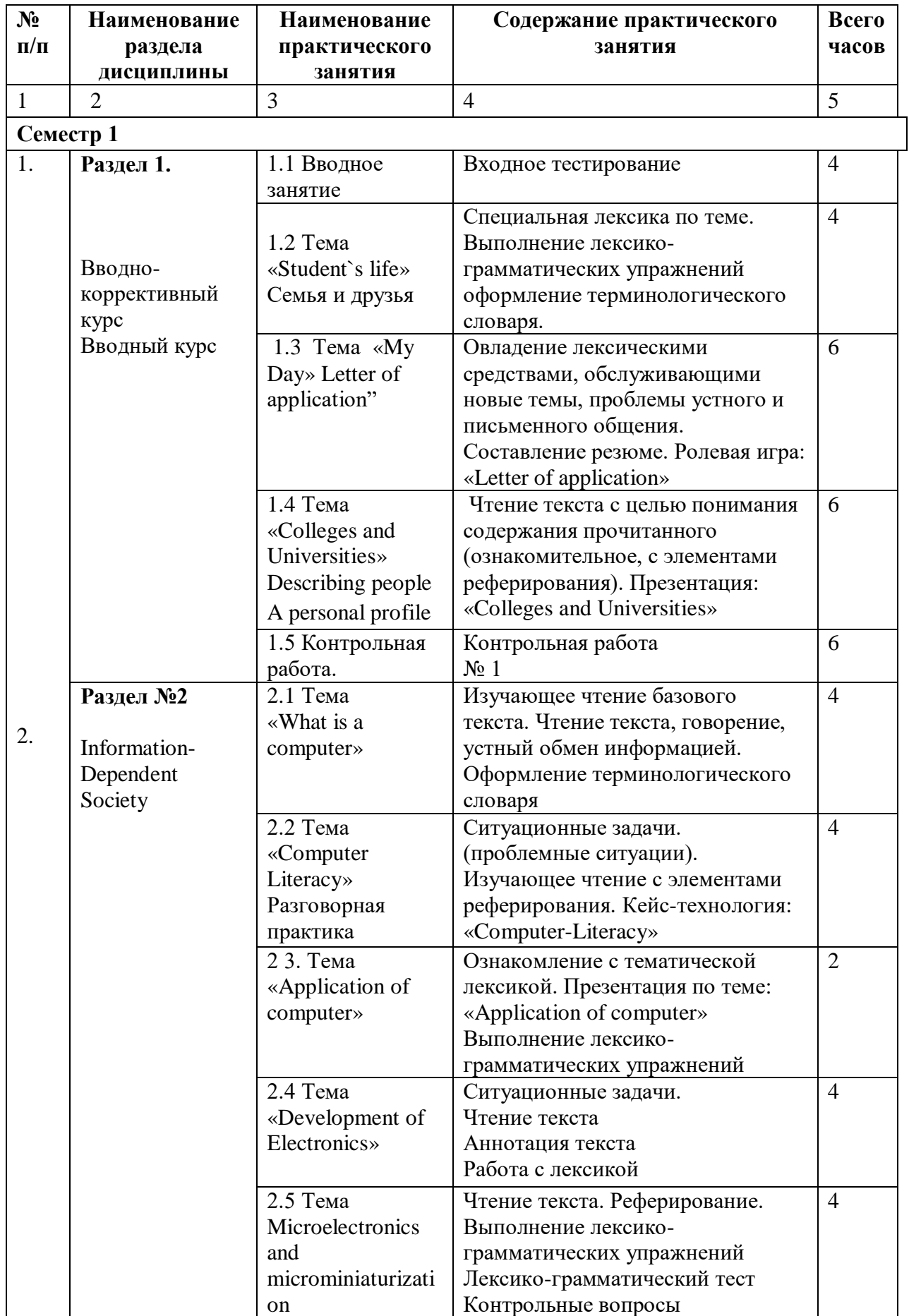

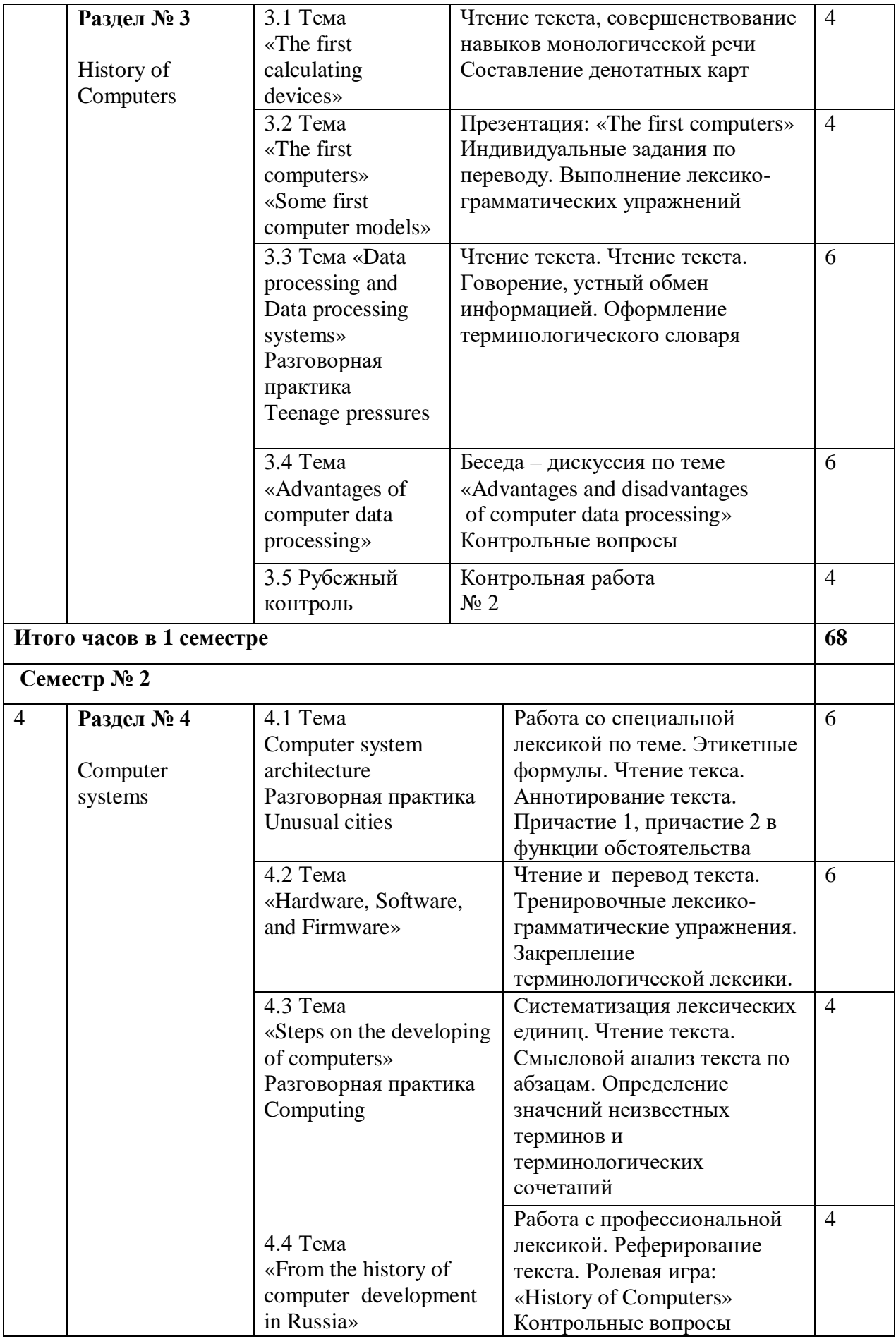

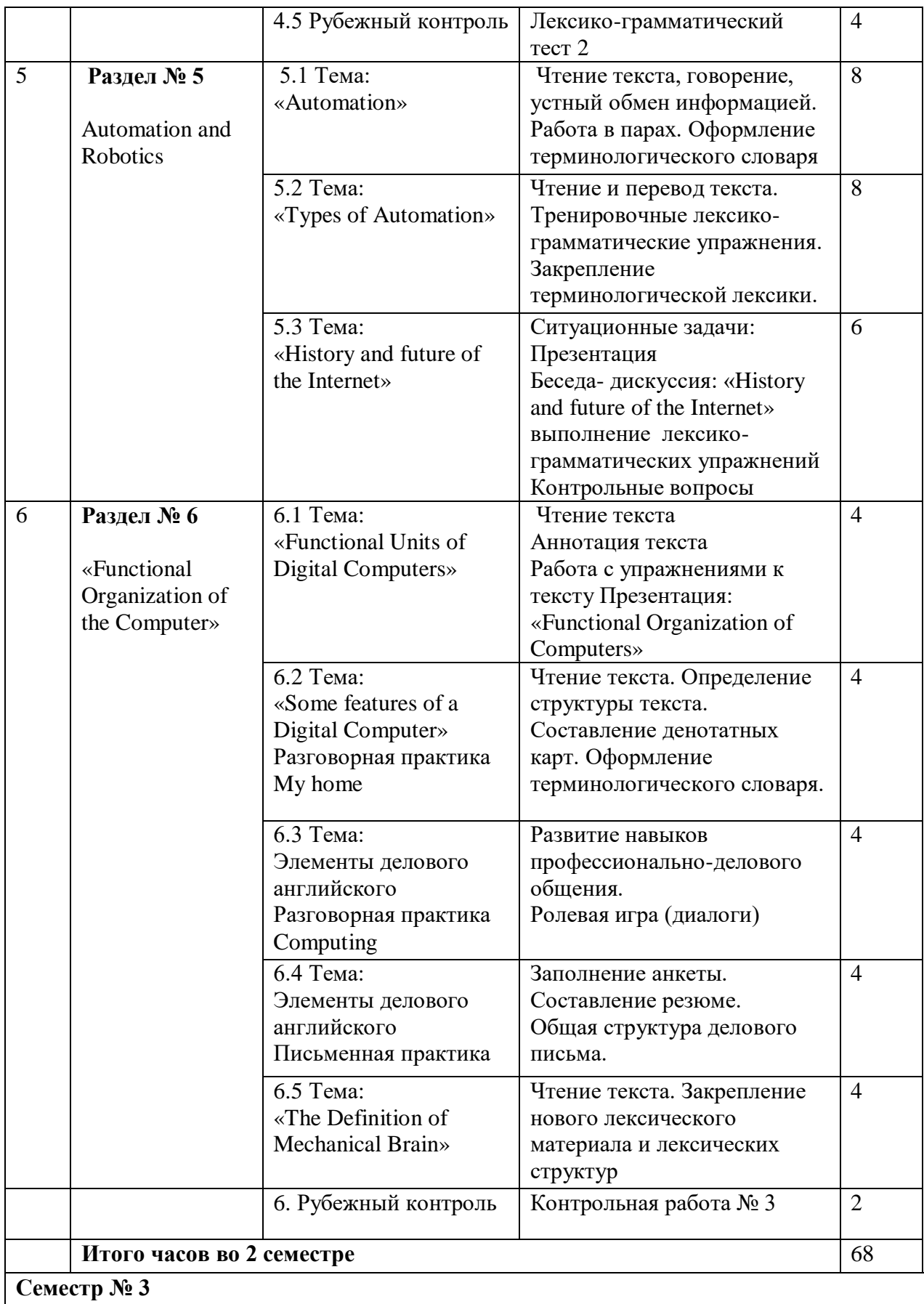

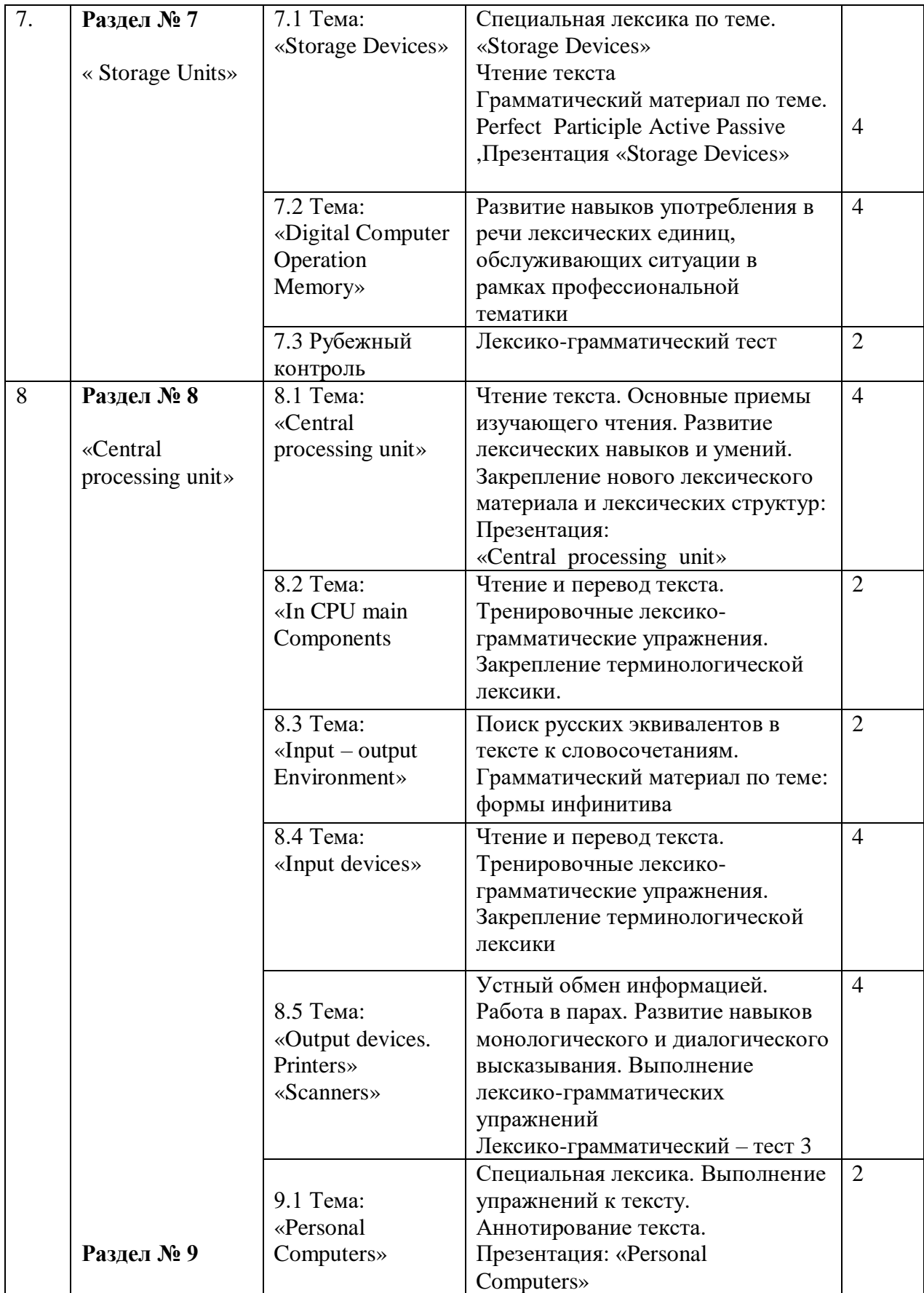

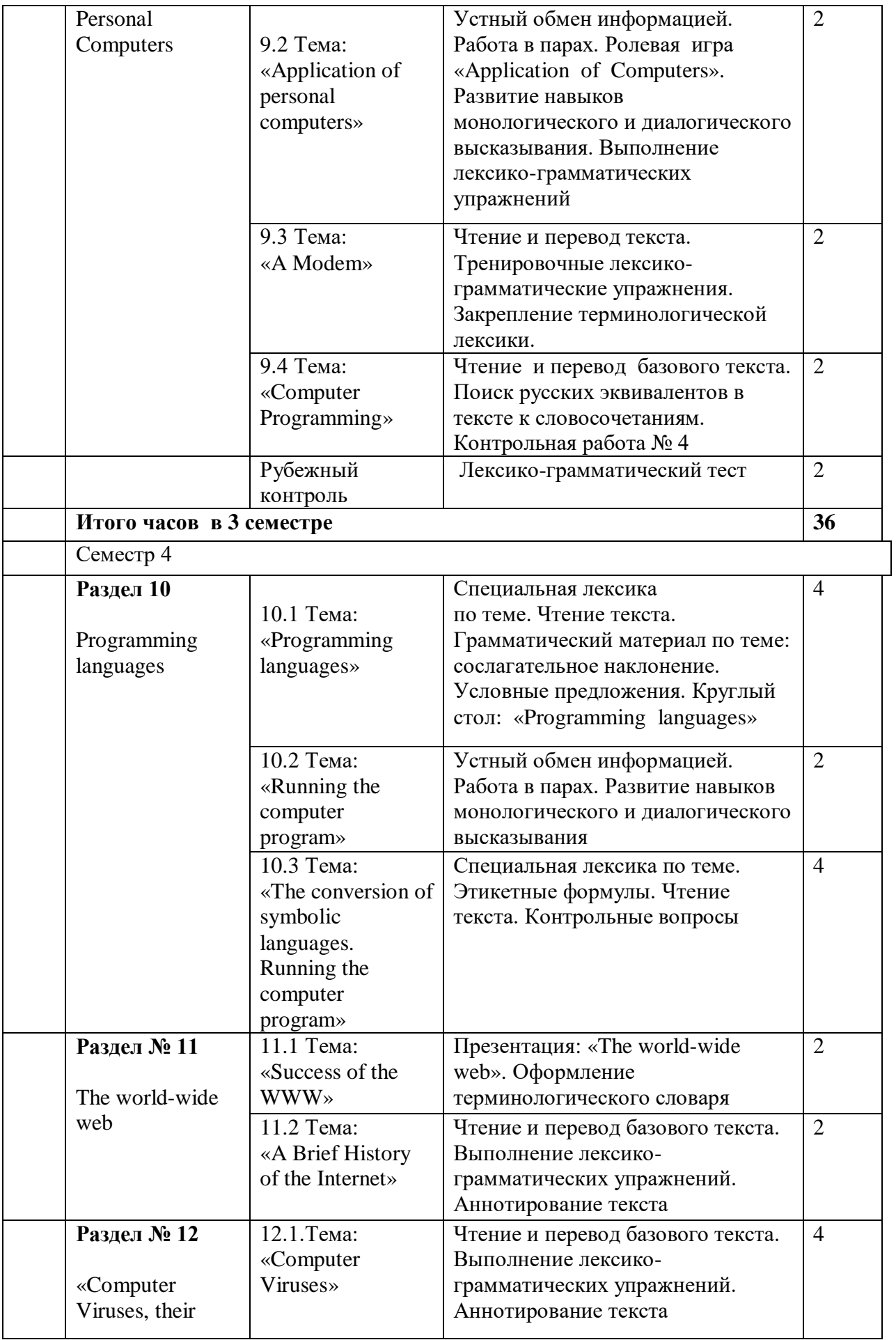

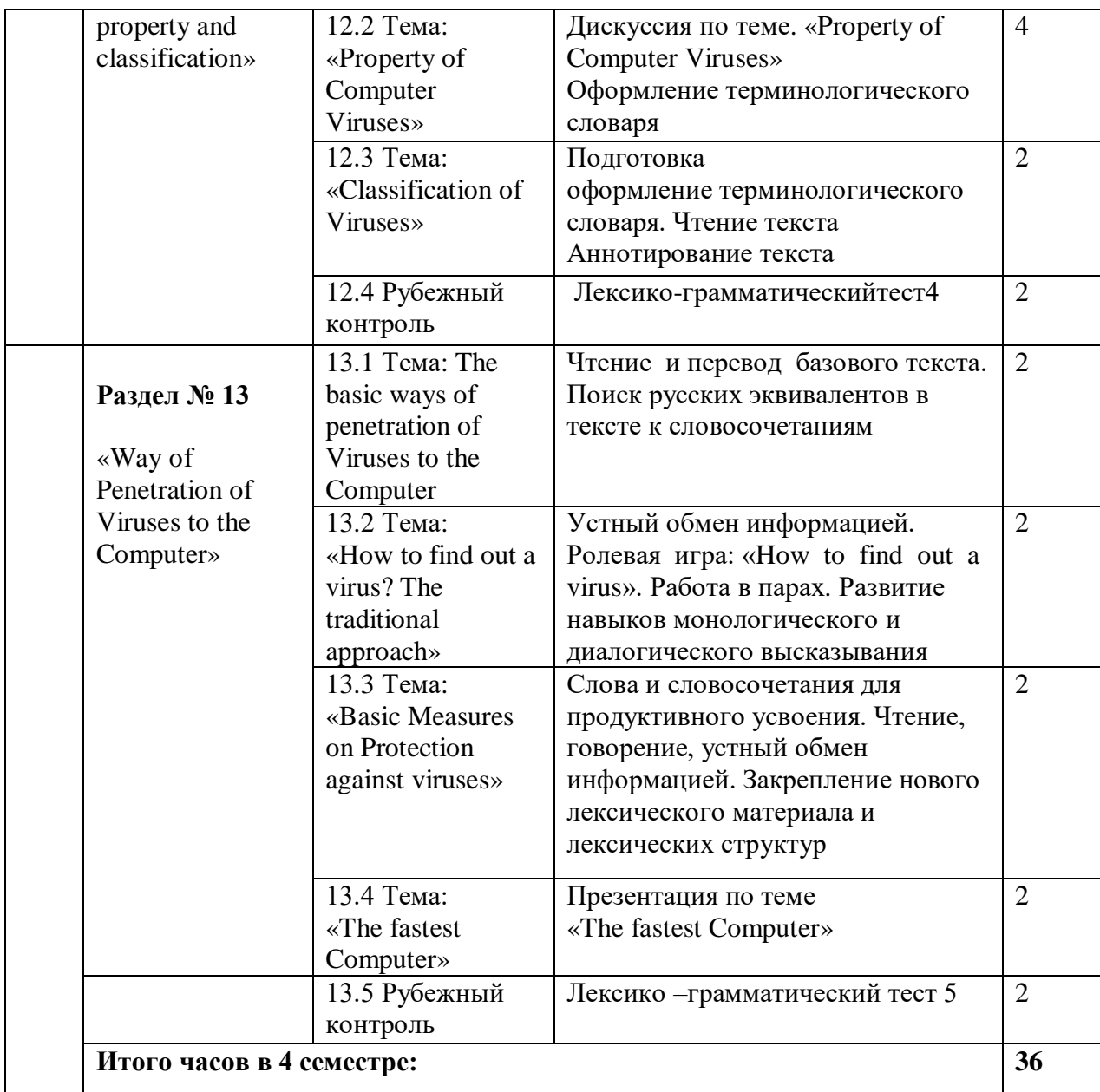

# **4.3. САМОСТОЯТЕЛЬНАЯ РАБОТА ОБУЧАЮЩЕГОСЯ**

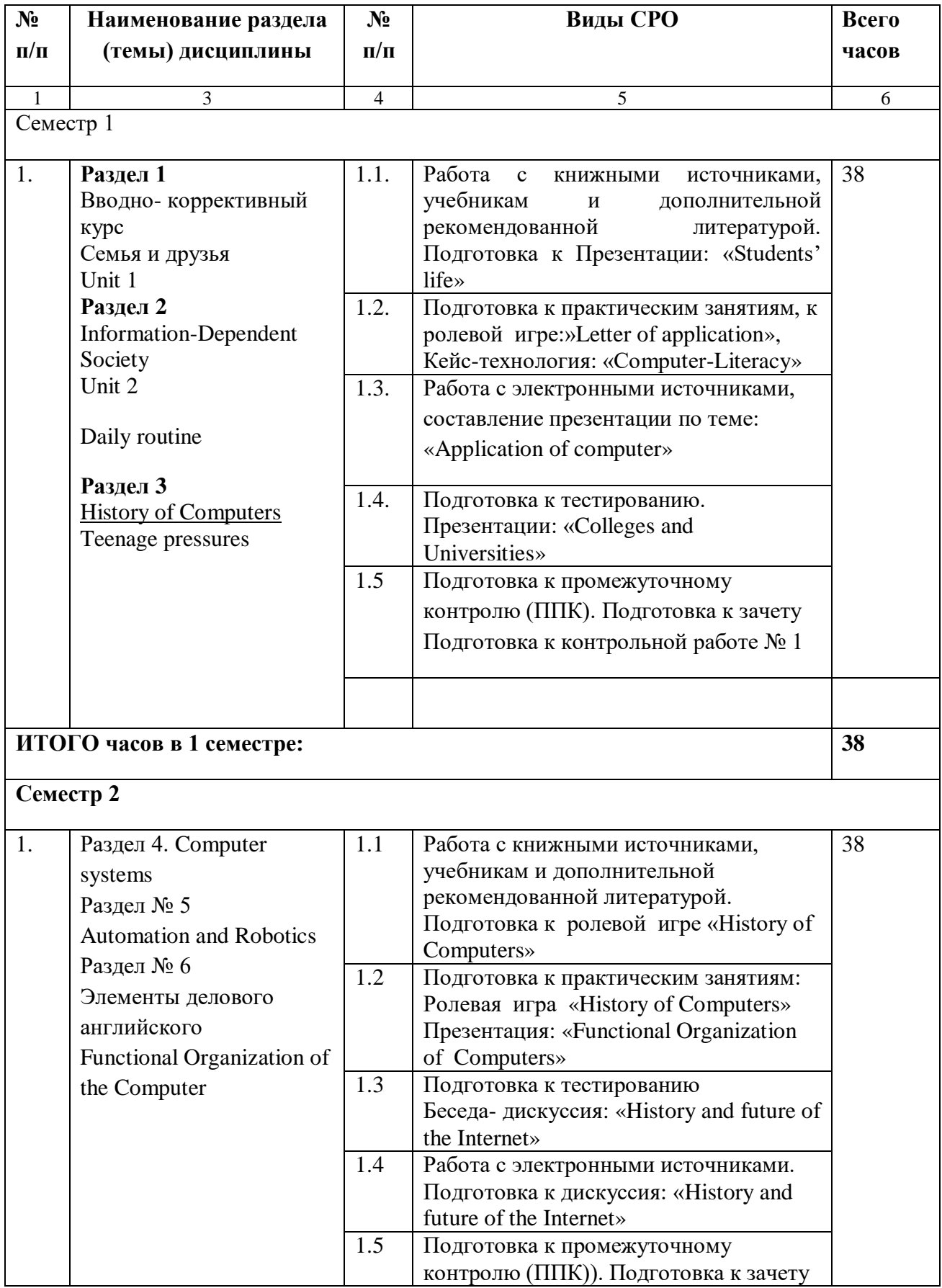

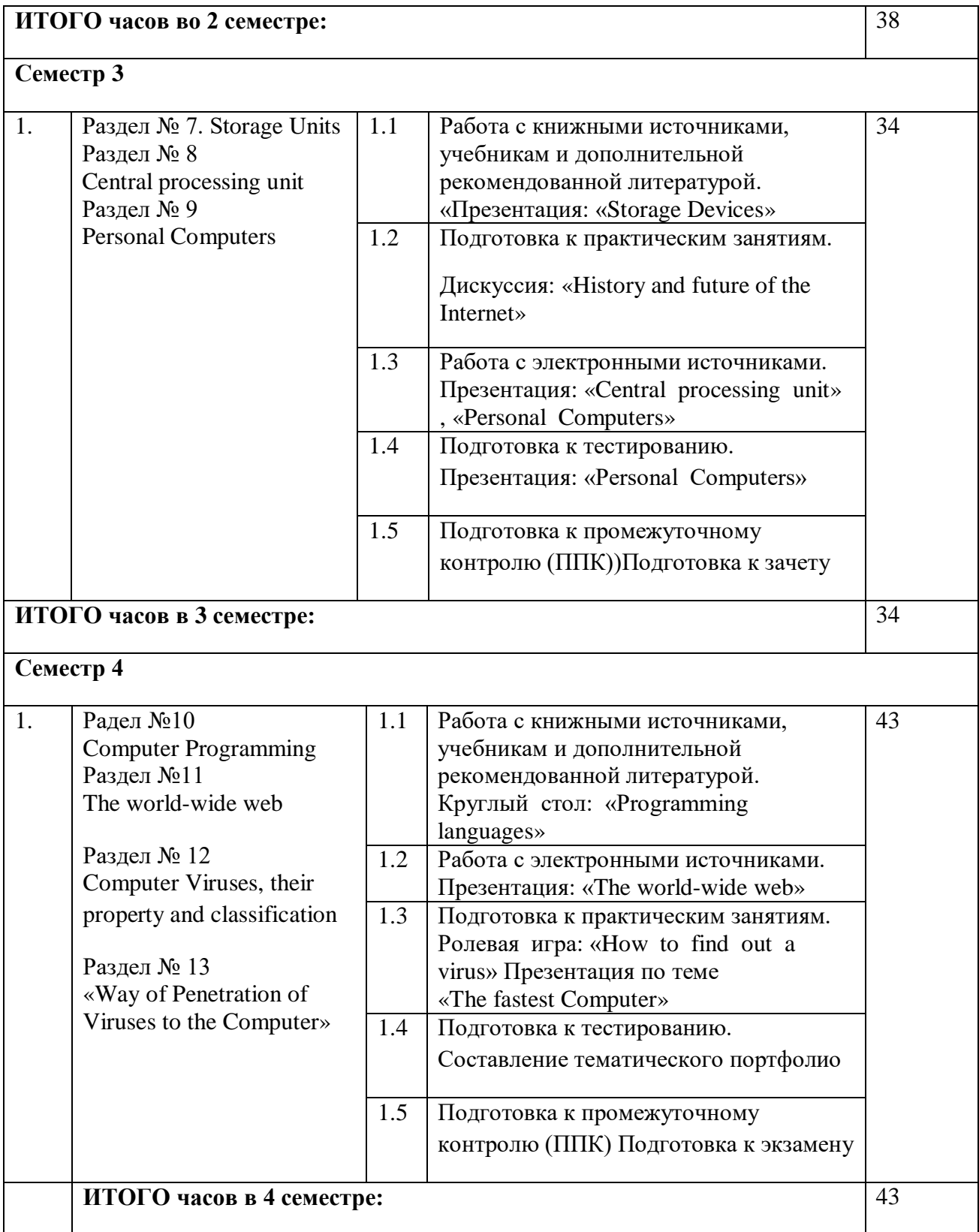

# **5. ПЕРЕЧЕНЬ УЧЕБНО-МЕТОДИЧЕСКОГО ОБЕСПЕЧЕНИЯ ДЛЯ САМОСТОЯТЕЛЬНОЙ РАБОТЫ ОБУЧАЮЩИХСЯ ПО ДИСЦИПЛИНЕ**

#### **5.1 Лекционные занятия не предусмотрены.**

**5.2 Лабораторные занятия не предусмотрены.**

#### **5.3 Методические указания для подготовки студентов к практическим занятиям**

Независимо от формы обучения, для проработки того или иного тематического материала по практике устной речи целесообразно прослушать несколько раз заданный звуковой материал в фонолаборатории и обратить внимание на а) стилистические особенности текста (его функциональные характеристики); б) определить тему и идею сообщения; в) отбор языковых средств для передачи основного смысла информации; г)попытаться пересказать содержание текста.

При работе над текстовой информацией, связанной с профессиональной деятельностью обучающихся, нужно обратить внимание на заголовок, уяснить его языковую специфику, а затем внимательно прочитать содержание статьи; найти ключевые её моменты; кратко передать суть информации.

Обучаясь в рамках учебной программы «Иностранный язык» (английский язык), студенты будут задействованы в создании проектов на базе современных Интернеттехнологий; им будет предоставлена возможность использовать мультимедийных возможности компьютера при подготовке к практико-ориентированным занятиям; привлечены учебные материалы не только разработанные преподавателями кафедры, но и созданные носителями языка. Кроме того, руководство самостоятельной работой студентов будет осуществляться преподавателем в электронной среде, за счет чего им будет обеспечена возможность общения с преподавателем вне пределов аудиторных занятий, что позволит оптимизировать взаимодействие студентов и наставника и достичь более высоких результатов в обучении.

#### **5.4. Методические рекомендации к коллоквиуму и собеседованию**

Подготовка к коллоквиуму и собеседованию начинается с установочной консультации преподавателя, на которой он разъясняет развернутую тематику проблемы, рекомендует литературу для изучения и объясняет процедуру проведения коллоквиума. Как правило, на самостоятельную подготовку к коллоквиуму и собеседованию обучающемуся отводится определенное время. Методические указания состоят из рекомендаций по изучению электронных и книжных источников, относящихся к пунктам плана каждой темы. Это должно помочь обучающимся целенаправленно организовать работу по овладению материалом и его запоминанию. При подготовке к коллоквиуму следует, прежде всего, просмотреть конспекты лекций и практических занятий и отметить в них имеющиеся вопросы коллоквиума. Если какие-то вопросы вынесены преподавателем на самостоятельное изучение, следует обратиться к учебной литературе, рекомендованной преподавателем в качестве источника сведений.

Коллоквиум проводится в форме индивидуальной беседы преподавателя с каждым обучающимся или беседы в небольших группах (2-3 человека). Обычно преподаватель задает несколько кратких конкретных вопросов, позволяющих выяснить степень добросовестности работы с литературой. Далее более подробно обсуждается какая-либо сторона проблемы, что позволяет оценить уровень понимания. По итогам коллоквиума выставляется оценка.

#### **5.5**. **Методические рекомендации по подготовке к тестовому контролю**

Тесты - это задания, предусматривающие конкретный, краткий, четкий ответ на имеющиеся эталоны ответов. Готовясь к тестированию, необходимо проработать информационный материал по дисциплине.

Обучающемуся необходимо проконсультироваться с преподавателем по вопросу выбора учебной литературы; четко выясните все условия тестирования заранее.

Приступая к работе с тестами, внимательно и до конца прочтите вопрос и предлагаемые варианты ответов. Выберите правильные. В процессе решения желательно применять несколько подходов в решении задания. Это позволяет максимально гибко оперировать методами решения, находя каждый раз оптимальный вариант.

#### **5.6.Методические рекомендации к выполнению контрольной работы**

Приступать к выполнению контрольной работы рекомендуется после изучения всех тем дисциплины, предусмотренных программой.

При выполнении контрольной работу обучающемуся необходимо выбрать номер варианта, который определятся согласно последней цифры зачетной книжки. Прежде чем приступить к написанию контрольной работы, необходимо ознакомиться с литературой, рекомендованной на практических занятиях.

В конце каждой работы необходимо привести список использованной литературы и других источников информации.

#### **5.8. Методические рекомендации к выполнению кейс-задачи**

**Алгоритм работы с кейсом**. Ознакомление с сюжетом, ситуацией (3-5 минут) Название кейса должно быть кратким и запоминающимся. Проблематизация - обнаружение в ходе дискуссии в малых группах противоречия в сюжете.

Выдвижение гипотетических ответов на проблемный вопрос. Кейс содержит некоторое количество информационных текстов по рассматриваемой проблеме Обучающиеся предлагают собственное решение. Для обоснования своей точки либо дополняют готовый кейс новой информацией, либо, в зависимости от решения, готовят новый кейс.

#### **5.9. Методические рекомендации к круглому столу**

Круглый стол открывает ведущий. Он представляет участников дискуссии, направляет её ход, следит за регламентом, который определяется в начале обсуждения, обобщает итоги, суммирует конструктивные предложения. Обсуждение в рамках Круглого стола должно носить конструктивный характер, не должно сводиться, с одной стороны, только к отчетам о проделанной работе, а с другой, - только к критическим выступлениям. Сообщения должны быть краткими, не более 10-12 минут. Проект итогового документа оглашается в конце обсуждения (дискуссии), в него вносятся дополнения, изменения, поправки.

#### **5.10. Методические рекомендации по подготовке эссе (докладов, сообщений)**

Прежде чем приступить к написанию эссе необходимо изучить теоретический материал; уяснить особенности заявленной темы эссе; продумать, в чем может заключаться актуальность заявленной темы; выделить ключевой тезис и определите свою позицию по отношению к нему; определить, какие теоретические понятия, научные теории, термины помогут вам раскрыть суть тезиса и собственной позиции; составить план.

#### **5.11. Методические указания по самостоятельной работе обучающихся**

Самостоятельная работа обучающихсяпо дисциплине включает такие виды работы как:

- 1) чтение и конспектирование основной и дополнительной литературы;
- 2) самостоятельный поиск литературы для рефератов, докладов и мини-проекта;
- 3) выполнение упражнений и тренировочных тестов;
- 4) подготовка к контрольной работе, тестированию, экзамену;
- 5) разработка кейсов, сценариев для кейсов и ролевых игр;
- 6) написание сочинений, резюме;
- 7) подготовка к дискуссиям, имитациям профессиональной деятельности;
- 8) выполнение заданий по переводу и написание аннотаций.

В ходе освоения дисциплины «Иностранный язык» обучающимся значительное внимание следует уделять самостоятельной работе, которая может быть организована следующим образом: solo work (сам. работа без посредственной помощи преподавателя), self-access work (сам. работа в учебном ресурсном центре), autonomous learning (сам. работа без участия преподавателя в учебном процессе), independent learning (сам. работа с материалами, отобранными и подготовленными преподавателями), self-directed learning (сам. работа с правом самостоятельно решать что делать и чего не делать), project work (сам. работа в микрогруппах).

#### **Контрольно-измерительные материалы для тестирования включают следующие темы:**

#### **I семестр (зачет)**

- 1. My academy
- 2. Colleges and Universities.
- 3. Student`s life.
- 4. Information Dependent Society
- 5. History of Computers
- 6. Development of microelectronics

#### **II семестр**

- 1. Computer systems
- 2. Automation and robotics
- 3. Functional Organization of the computer
- 4. Storage
- 5. Development of microelectronics
- 6. Data Processing Concept

#### **III семестр (зачет)**

- 1. Storage Units
- 2. Central processing unit
- 3. Personal Computers

#### **IV семестр (экзамен)**

- 1. Programming languages
- 2. The world-wide web
- 3. Computer Viruses, their property and classification
- 4. The Way of Penetration of Viruses to the Computer

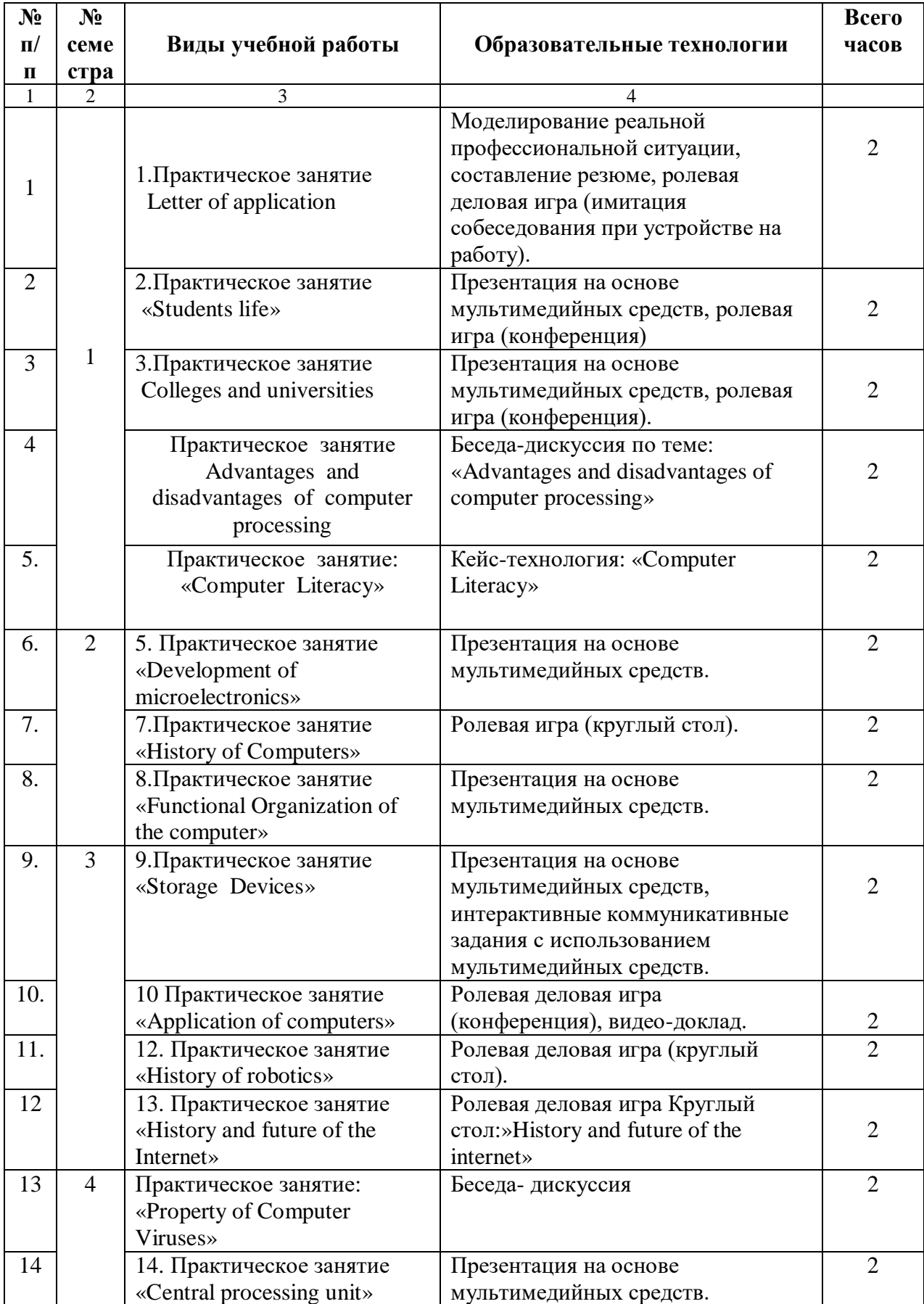

# **6. ОБРАЗОВАТЕЛЬНЫЕ ТЕХНОЛГИИ**

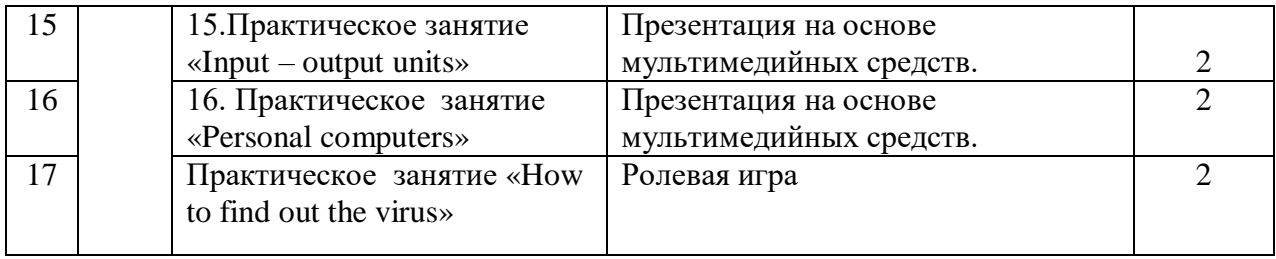

# **7. УЧЕБНО-МЕТОДИЧЕСКОЕ И ИНФОРМАЦИОННОЕ ОБЕСПЕЧЕНИЕ ДИСЦИПЛИНЫ**

# **7.1. Перечень основной и дополнительной литературы**

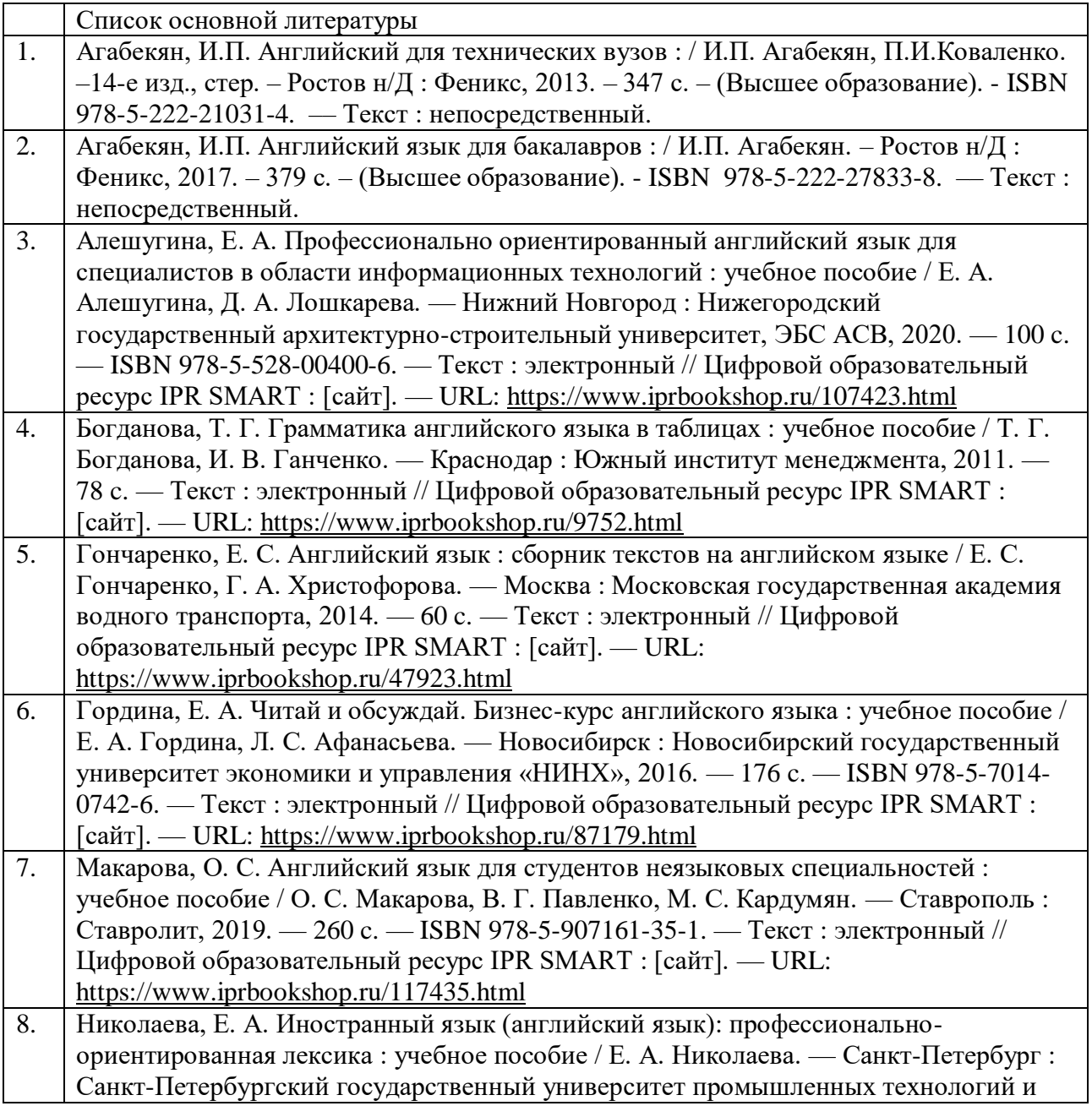

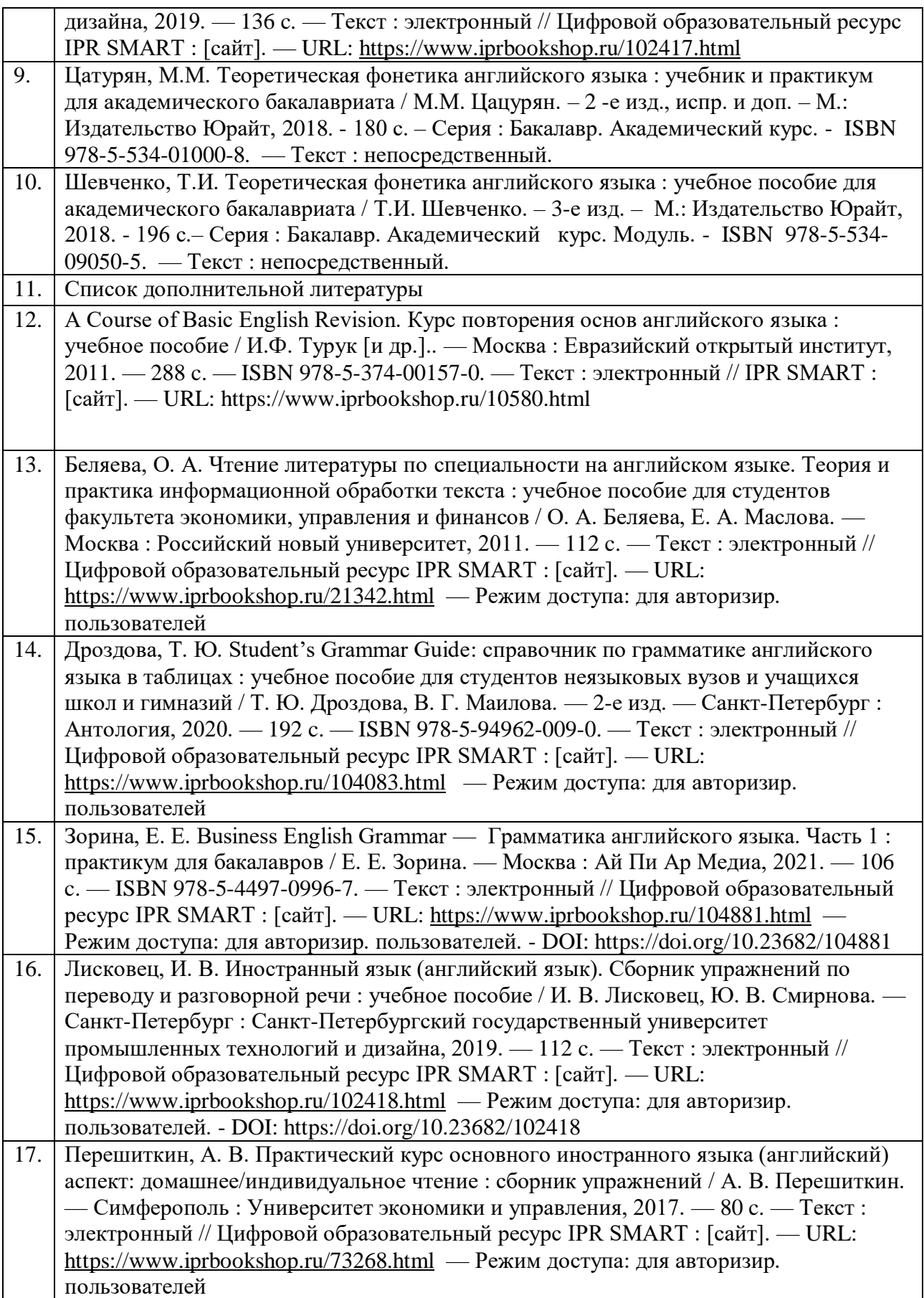

# **7.3. Информационные технологии, лицензионное программное обеспечение**

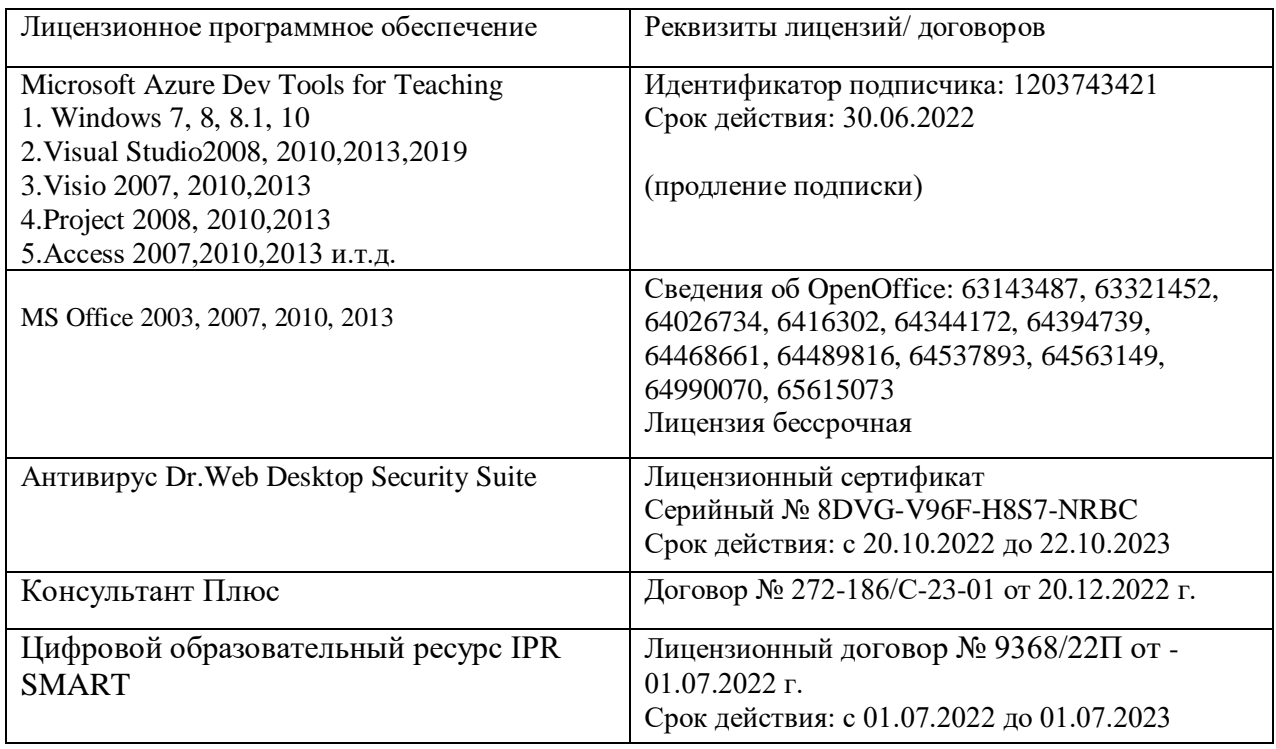

# **8. МАТЕРИАЛЬНО-ТЕХНИЧЕСКОЕ ОБЕСПЕЧЕНИЕ УЧЕБНОЙ ДИСЦИПЛИНЫ**

#### **8.1. Требования к аудиториям (помещениям, местам) для проведения занятий**

# **1. Учебная аудитория для проведения занятий семинарского типа, курсового проектирования (выполнения курсовых работ), групповых и индивидуальных консультаций, текущего контроля и промежуточной аттестации.**

Специализированная мебель:

Доска меловая - 1шт., парты - 10шт., стулья - 30шт., стул мягкий-1шт., стол однотумбовый преподавательский – 1шт., компьютерные столы - 10шт.

Технические средства обучения, служащие для предоставления учебной информации большой аудитории:

 $\Pi K - 8$ шт.: Экран настенный рулонный – 1 шт; Проектор – 1 шт.

#### **2. Учебная аудитория для проведения занятий лекционного типа.**

Специализированная мебель:

Кафедра настольная - 1шт., парты - 15шт., стулья - 40шт., доска - 2шт., стол преподавательский - 1шт., шкаф книжный с полками - 1шт., шкаф двухдверный - 1шт., лаб. стол - 1шт.

Набор демонстрационного оборудования и учебно-наглядных пособий, обеспечивающих тематические иллюстрации:

Настенный экран – 1 шт.

Проектор – 1 шт.

Ноутбук – 1 шт.

### **3.Помещение для самостоятельной работы. Библиотечно-издательский центр. Отдел обслуживания печатными изданиями**

Специализированная мебель:

Рабочие столы на 1 место – 21 шт.

Стулья – 55 шт. Набор демонстрационного оборудования и учебно-наглядных пособий, обеспечивающих тематические иллюстрации: Экран настенный – 1 шт.

Проектор – 1 шт. Ноутбук – 1 шт.

#### **Информационно-библиографический отдел.**

Специализированная мебель: Рабочие столы на 1 место - 6 шт. Стулья - 6 шт. Компьютерная техника с возможностью подключения к сети «Интернет» и обеспечением доступа в электронную информационно-образовательную среду ФГБОУ ВО «СевКавГА»: Персональный компьютер – 1шт. Cканер – 1шт. МФУ – 1шт.

#### **Отдел обслуживания электронными изданиями**

Специализированная мебель: Рабочие столы на 1 место – 24 шт. Стулья – 24 шт.

Набор демонстрационного оборудования и учебно-наглядных пособий, обеспечивающих тематические иллюстрации:

Интерактивная система – 1 шт. Монитор – 21 шт. Сетевой терминал –18 шт.  $\Pi K - 3$  шт. МФУ – 2 шт. Принтер – 1шт.

При обучении иностранному языку используются аудио- и видеотехника (DVD), мультимедийные средства (интерактивные доски, компьютеры с выходом в сеть Интернет), аудио- и видеотека (аудиокассеты, видеокассеты и DVD с художественными и учебными фильмами на английском языке), учебно-методическая литература из библиотечного фонда кафедры (учебники зарубежных и российских издательств, пособия, содержащие лексико-грамматические тесты, словари, пособия по подготовке к международным экзаменам по иностранному языку), дидактические материалы из электронных ресурсов.

Все аудитории укомплектованы специализированной мебелью и техническими средствами обучения, служащими для представления учебной информации большой аудитории.

Помещения для самостоятельной работы обучающихся оснащены компьютерной техникой с возможностью подключения к сети «Интернет» и обеспечением доступа в электронную информационно-образовательную среду организации.

#### **8.2. Требования к оборудованию рабочих мест преподавателя и обучающихся**

Все преподаватели и обучающиеся обеспечены рабочим местом в компьютерном классе с выходом в Интернет.

Кроме того, перечень научно-технического обеспечения включает специализированный научно-методический кабинет с фондом учебных, методических и сценарных материалов по данной дисциплине.

В распоряжении преподавателей и студентов также имеется сетевая аудио и сетевая видеотека.

# **9. ОСОБЕННОСТИ РЕАЛИЗАЦИИ ДИСЦИПЛИНЫ ДЛЯ ИНВАЛИДОВ И ЛИЦ С ОГРАНИЧЕННЫМИ ВОЗМОЖНОСТЯМИ ЗДОРОВЬЯ**

Для обеспечения образования инвалидов и обучающихся с ограниченными возможностями здоровья разрабатывается (в случае необходимости) адаптированная образовательная программа, индивидуальный учебный план с учетом особенностей их психофизического развития и состояния здоровья, в частности применяется индивидуальный подход к освоению дисциплины, индивидуальные задания: рефераты, письменные работы и, наоборот, только устные ответы и диалоги, индивидуальные консультации, использование диктофона и других записывающих средств для воспроизведения лекционного и семинарского материала.

В целях обеспечения обучающихся инвалидов и лиц с ограниченными возможностями здоровья комплектуется фонд основной учебной литературой, адаптированной к ограничению электронных образовательных ресурсов, доступ к которым организован в БИЦ Академии. В библиотеке проводятся индивидуальные консультации для данной категории пользователей, оказывается помощь в регистрации и использовании сетевых и локальных электронных образовательных ресурсов.

**Приложение 1.** 

# **ФОНД ОЦЕНОЧНЫХ СРЕДСТВ**

**ПО ДИСЦИПЛИНЕ: Иностранный язык**

# **1. ПАСПОРТ ФОНДА ОЦЕНОЧНЫХ СРЕДСТВ ПО УЧЕБНОЙ ДИСЦИПЛИНЕ**

Иностранный язык

1. Компетенции, формируемые в процессе изучения дисциплины

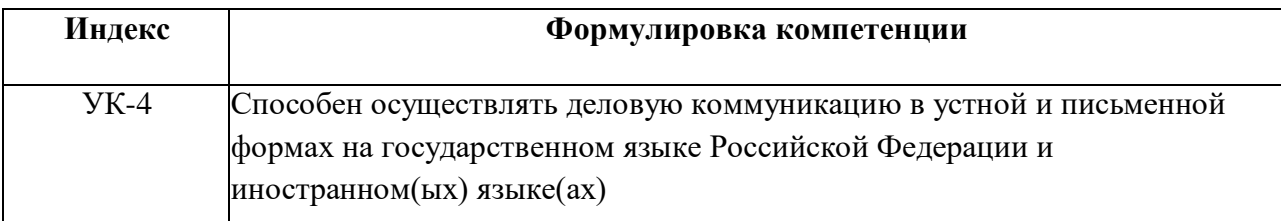

## **2. Этапы формирования компетенции в процессе освоения дисциплины**

Основными этапами формирования указанных компетенций при изучении обучающимися дисциплины являются последовательное изучение содержательно связанных между собой разделов (тем) учебных занятий. Изучение каждого раздела (темы) предполагает овладение студентами необходимыми компетенциями. Результат аттестации студентов на различных этапах формирования компетенций показывает уровень освоения компетенций студентами.

Этапность формирования компетенций прямо связана с местом дисциплины в образовательной программе.

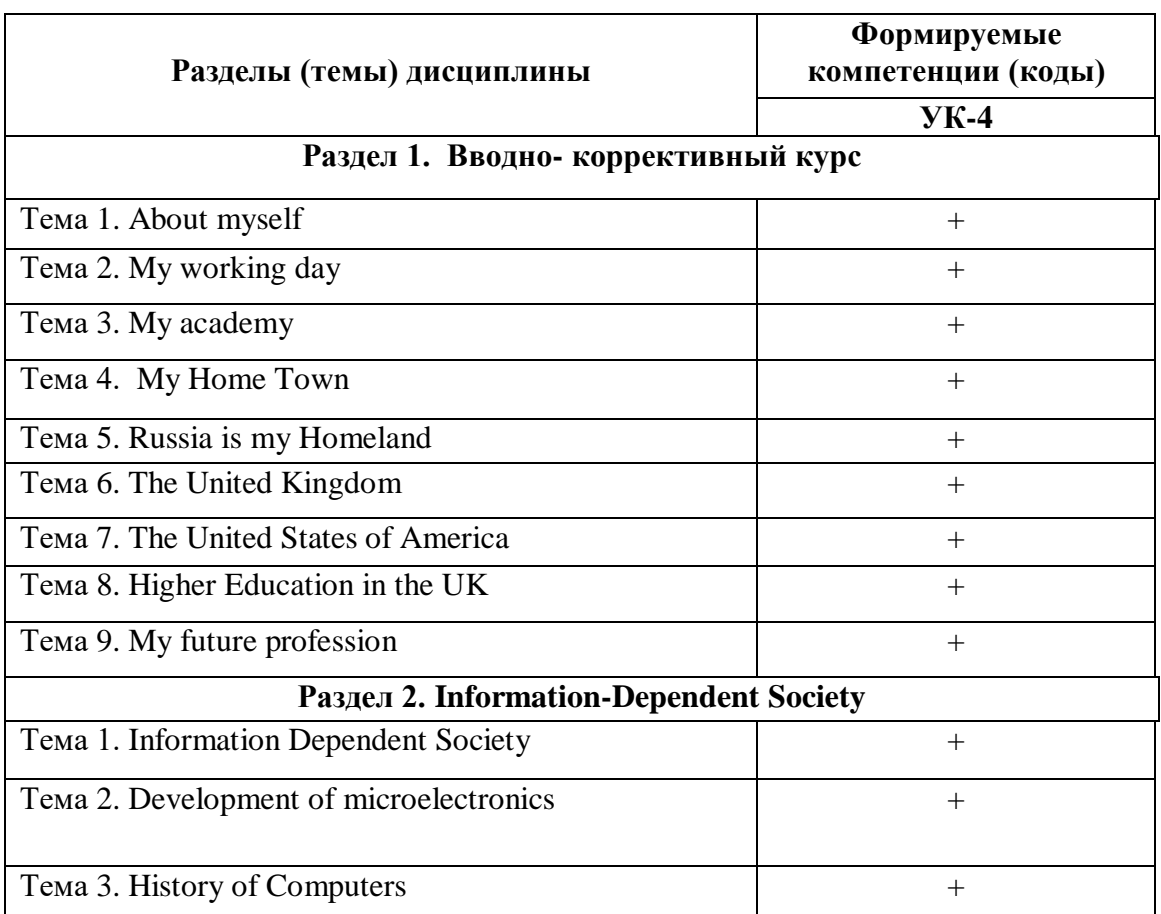

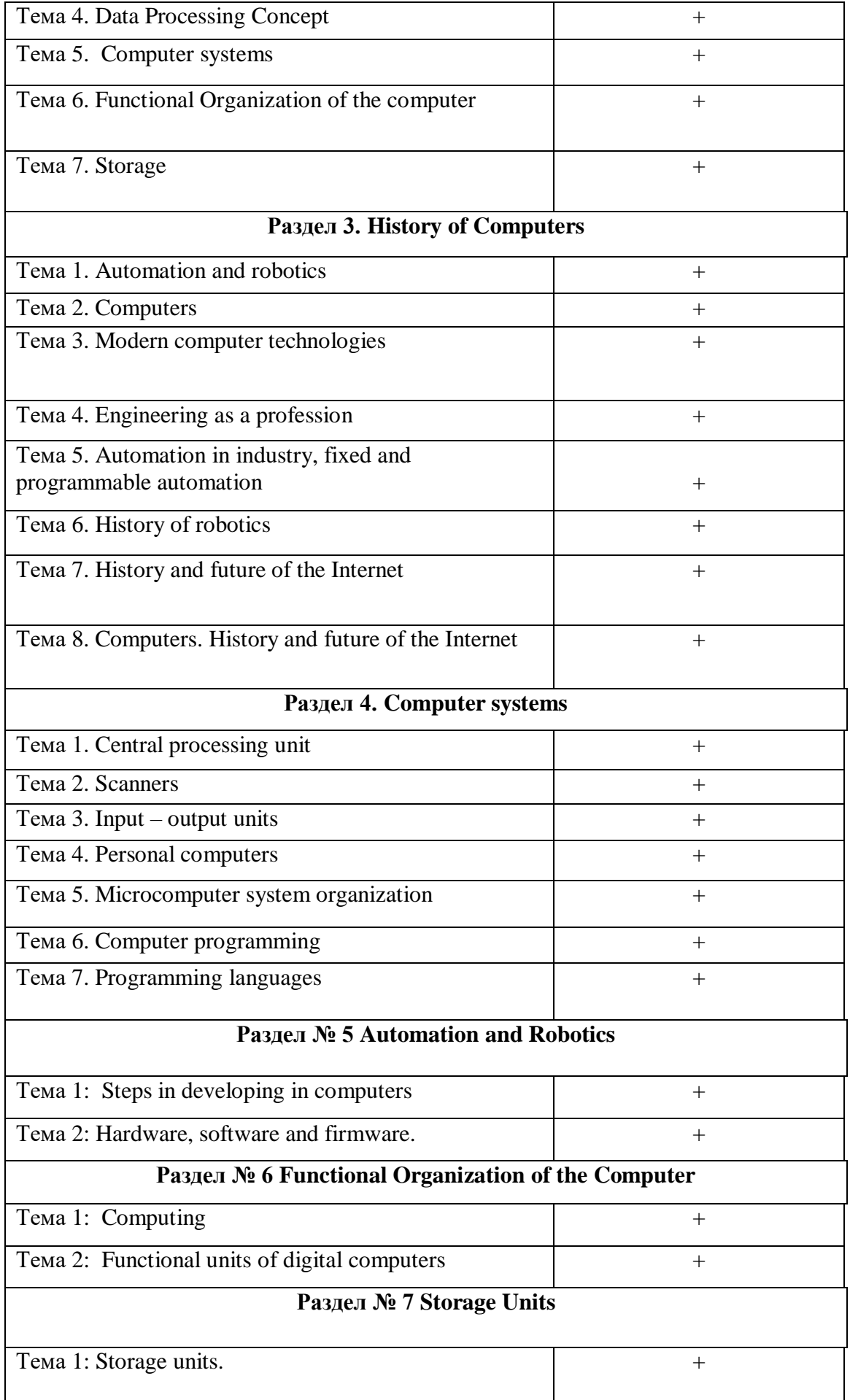

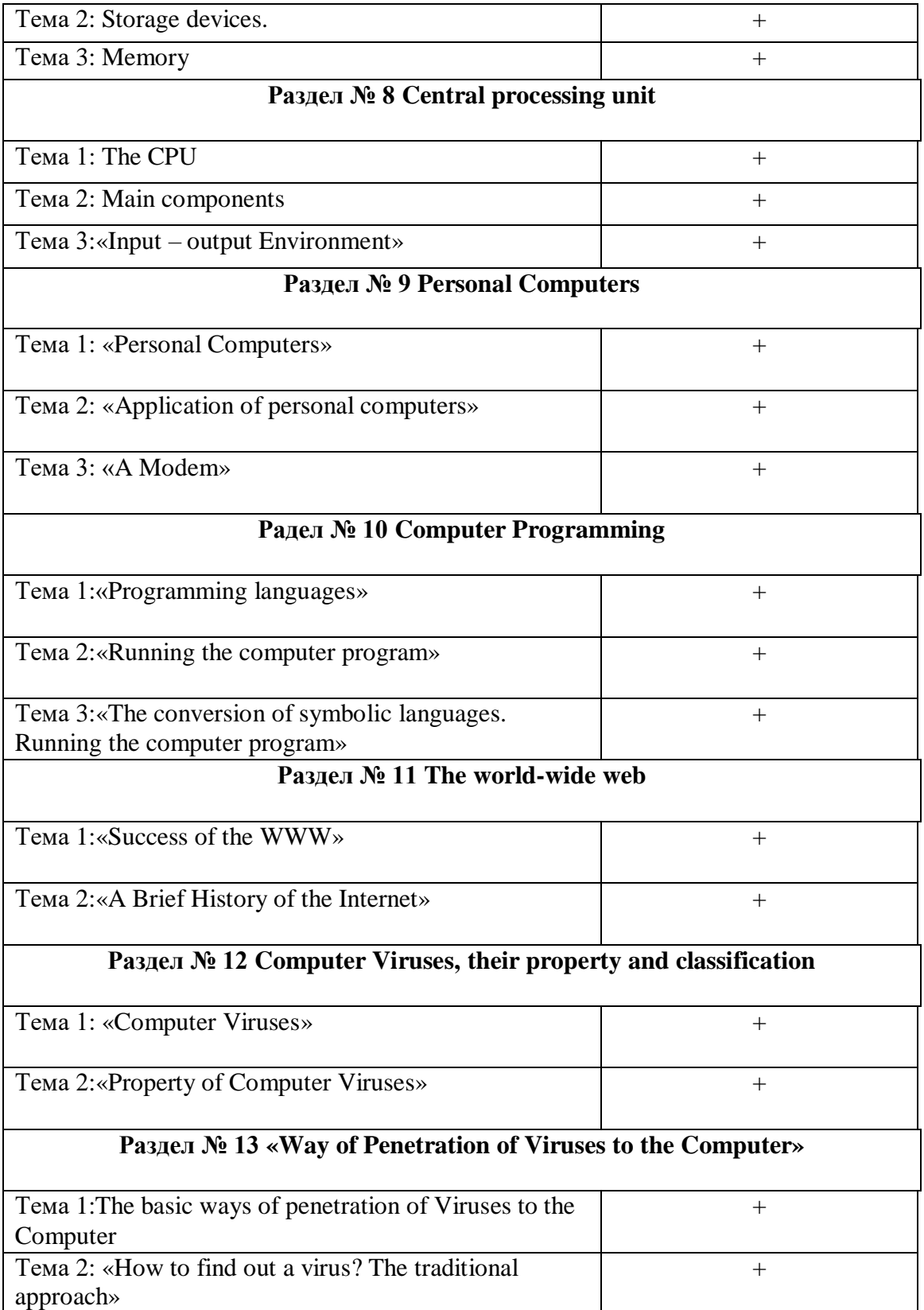

### **3.Показатели, критерии и средства оценивания компетенций, формируемых в процессе изучения дисциплины**

### УК-4 - Способен осуществлять деловую коммуникацию в устной и письменной формах на государственном языке Российской Федерации и иностранном(ых) языке(ах)

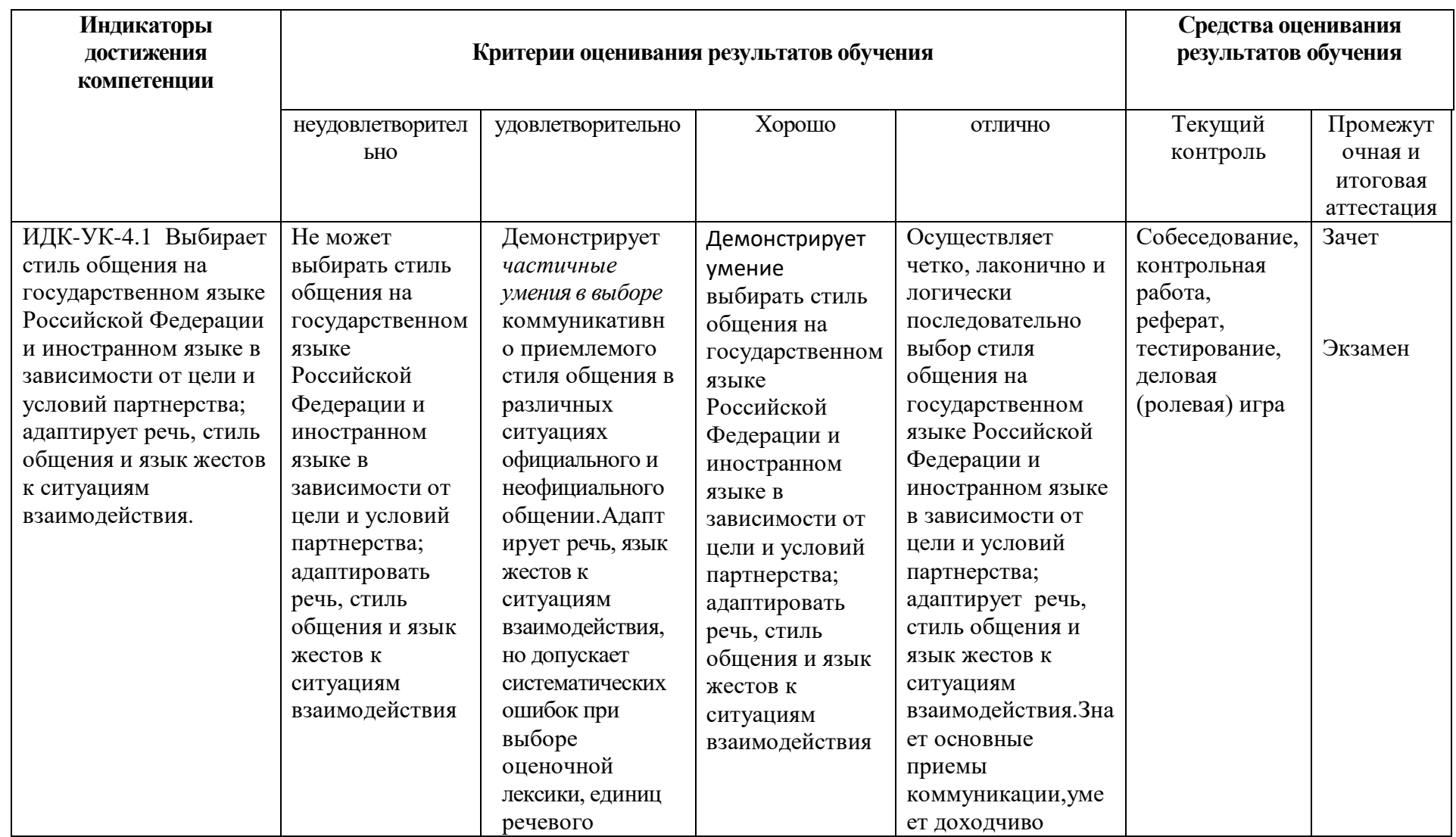

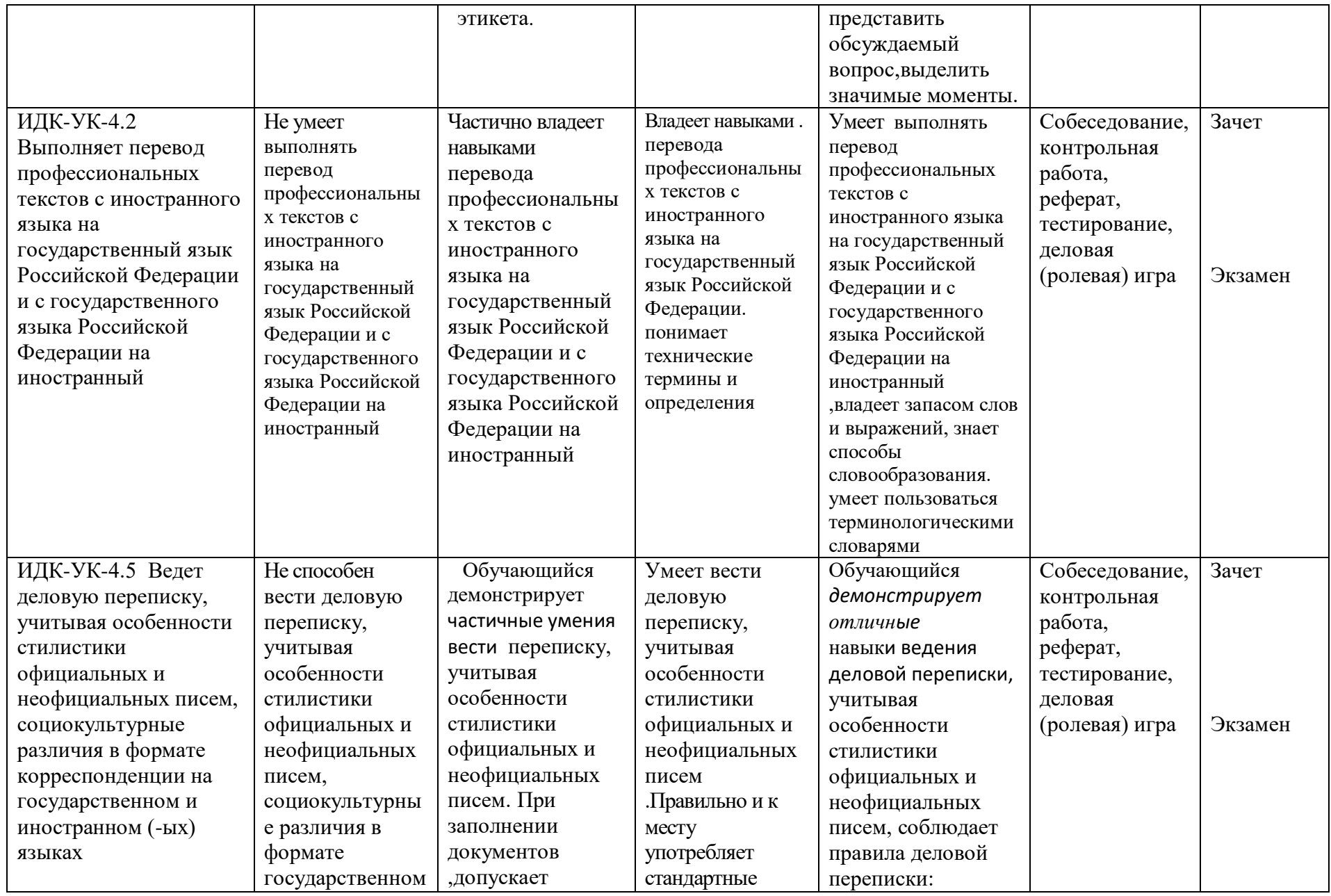

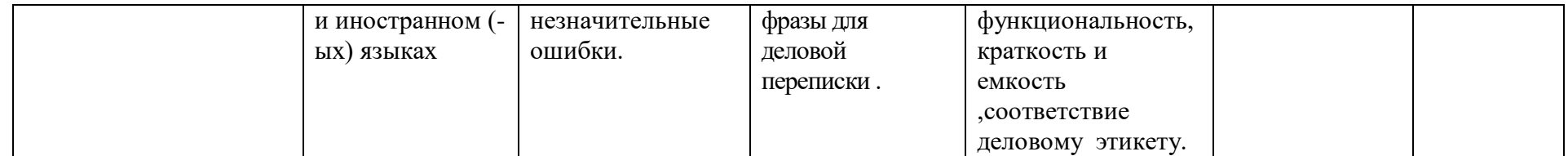

**4.Комплект контрольно-оценочных средств по дисциплине.**

# С**ЕВЕРО-КАВКАЗСКАЯ ГОСУДАРСТВЕННАЯ АКАДЕМИЯ**

#### **Кафедра Русского и иностранных языков**

# **20\_\_\_-20\_\_\_ уч. Год**

## **ЭКЗАМЕНАЦИОННЫЙ БИЛЕТ № \_\_1\_\_**

По дисциплине: Иностранный язык для обучающихся направления подготовки 09.03.03. Прикладная информатика

1. Переведите с русского на английский язык следующие предложения.

2. Прочтите текст, переведите указанный отрывок текста на русский язык письменно

Дайте краткую аннотацию текста на английском языке 7-9 предложений

3. Сделать сообщение по теме: «History of Computers»

Зав. кафедрой Даурова А. Б.

#### **Вопросы к билету №1**

#### **1. Переведите с русского на английский язык следующие предложения:**

1. Первые компьютеры, использующие электронные лампы, могли выполнять вычисления в течение миллисекунд.

2. Электронные лампы, которые регулировали и усиливали электрические сигналы были изобретены Нойманом.

3.Компьютеры были созданы, чтобы выполнять вычисления для научных и военных целей.

3. Прочтите текст, переведите указанный отрывок текста на русский язык письменно. Дайте краткую аннотацию текста на английском языке (7-9 предложений).

### **ARTIFICIAL INTELLIGENCE**

 «Artificial intelligence» is a metaphor or figure of speech designating an entire scientific trend which includes mathematicians, linguists, psychologists, engineers, and many other specialists. The essence of this trend is the intensification of man's creative activities with the aid of computers.

 Artificial intelligence (AI) is machine intelligence. It refers to applications of the computer which, in operation, resembles human intelligence. There are different categories of uses which all fell into the AI area. For example, robots or machines with sensory capabilities which detect and recognize sounds, pictures, etc., are one category. Another category is knowledge based systems, which contain a base of knowledge about a subject and can assist us in solving problems. Knowledge based systems being developed from the experience of human experts are called expert systems and can perform such tasks as medical diagnoses. AI will encompass (охватывать) many areas that have not been easily solved using traditional hardware and software.

 AI will be incorporated into the 5th generation computer systems. Then the average computer system should not require users to remember a lot of complex codes or commands. Rather, the user should ask: "Can you help me with this type of problem?" The master control program or operating system will be able to direct the user to the appropriate expert system through questions and answers.

 AI programming is not magical; it does however imply a change in rules and methods for the traditional application programmer. Normal application programs follow a fixed algorithm: if this — do that. Given a set of input conditions, the output can be precisely determined. All requires program design with more imagination.

## Деловая (ролевая) игра по дисциплине Иностранный язык

#### 1. Тема (проблема) Role play «Job Interview Situation»

2. Концепция игры Проводится детальный критический анализ имитации ситуации собеседования при приеме на работу, в рамках предложенного сценария разыгрываются роли работника кадрового агентства или менеджера по персоналу, проводящего собеседование (HR manager) и кандидата на должность инженера-системотехника или программиста с применением лексики по теме и рекомендаций для успешного прохождения собеседования.

3. Роли:

-Interviewer. Choose a position of an IT worker in your company (or another company) which you would like to have. Tell your partner what the position is.

- Interviewer. Possible arears to cover in the possible questions include: personal qualities; weakness, qualifications, achievements, skills, strengths, experience, interests.

4. Ожидаемый результат проведен детальный критический анализ явления, ситуации, инцидентов; четко выполнено сценарирование проблем и смоделирована ситуация; коммуникативная задача выполнена, цель общения достигнута полностью, тема задания раскрыта; сформулированы и высказаны интересные и оригинальные идеи; д) групповая работа выполнена; грамотное деятельностное поведение в коллективной работе, взаимообучение и взаимооценка; соответствующее оформление речи на иностранном языке.

#### Кейс-задача

По дисциплине: Иностранный язык

Задание: - Освободилась вакансия на должность программиста в отделе по оценке качества продукции в компании по изготовлению электроприборов. На эту должность претендуют несколько человек (студенты группы), которые предоставили свои резюме и прошли собеседование. Руководители компании должны изучить резюме, прослушать записи интервью, обсудить сильные и слабые стороны кандидатов и принять решение о приеме на работу наиболее подходящего специалиста.

Вопросы для коллоквиумов, собеседования

## по дисциплине Иностранный язык

# **Раздел 1. Вводный курс**

1) Students life 2) My day 3) My academy 4) Colleges and universities Higher Education in the UK

## **Раздел 2. Information technology**

- 1) Information Dependent Society
- 2) Development of microelectronics
- 3) History of Computers
- 4) Data Processing Concept
- 5) Computer systems
- 6) Functional Organization of the computer
- 7) Storage

# **Раздел 3. Computer and robotics**

- 1) Automation and robotics
- 2) Computers
- 3) Modern computer technologies
- 4) Engineering as a profession
- 5) Automation in industry, fixed and programmable automation
- 6) History of robotics
- 7) History and future of the Internet
- 8) Computers. History and future of the Internet

#### **Раздел 4. Computer programming**

- 1) Central processing unit
- 2) Scanners
- 3) Input output units
- 4) Personal computers
- 5) Microcomputer system organization
- 6) Computer programming
- 7) Programming languages

### **Вопросы к зачету** По дисциплине: Иностранный язык

# **1 семестр**

- 1. « A computer -literate » person
- 2. The role of computers in our society
- 3. Electronic devices
- 4 . The appearance of electronics
- 5. Advantages of the transistor over the vacuum tube
- 6. The integrated circuit
- 7. The essence of the integrated circuit
- 8. Microminiaturization and microelectronics
- 9. The use of techniques of microelectronics
- 10. The very first calculating device
- 11. The inventor of the first calculating machine
- 12. The meaning of the first coding data
- 13. Fields where the first computers used
- 14. Describing people
- 15. A personal profile
- 16. Application of computer
- 17. Data Processing Concept
- 18. Computer systems
- 19. Functional Organization of the computer
- 20. Babbage's analytical engine
- 21. The Mark I computer
- 22. Four generations of computers
- 23. Internet the world's largest computer network
- 24. My Day
- 25. Letter of application
- 26. A personal profile
- 27. Development of Electronics
- 28. The first calculating devices
- 29. The first computers
- 30. Some first computer models

# **Второй семестр**

- 1. The meaning of binary code
- 2. The base of the first generation computers
- 3. The appearance of the second generation computers
- 4. The essence of the third computer generation
- 5. The basis of the fourth computer generation
- 6. Application of computers
- 7. The main functions of the computers
- 8. What is a program
- 9. Data processing
- 10. Data processing systems
- 11. Advantages of computer data processing
- 12. The first electronic computers
- 13. Computer system architecture
- 15. Hardware, software, and firmware
- 16. Types of computers
- 17. The first Soviet computer
- 18. Steps on the developing of computers
- 19. Computing
- 20. From the history of computer development in Russia
- 21. Automation
- 22. Types of Automation
- 23. History and future of the Internet
- 24. Functional Units of Digital Computers
- 25. Some features of a Digital Computer
- 26. My home
- 27. The Definition of Mechanical Brain
- 28. Storage Devices
- 29. Digital Computer
- 30. Operation Memory

## **Третий семестр**

1 Storage devices

- 2. The function of the CPU
- 3. Functional units of the CPU
- 4. Input output Environment
- 5. Input devices
- 6. Output devices
- 7. Printers
- 8 Scanners
- 9. Personal Computers
- 10. Application of personal computers
- 11. Devices which are used for inputting information
- 12. A Modem
- 14. Types of printers
- 15. Computer Programming
- 16. Modern computer technologies
- 17. Automation and robotics
- 18. The main spheres of PC applications
- 19. Professions which are in great need of computers
- 20.Engineering as a profession
- 21Automation in industry, fixed and programmable automation
- 22. History of robotics
- 23. Computer Programming
- 24. Advantages and disadvantages of memory components
- 25. The advantages of the transistor over the vacuum tube
- 26. Systems software
- 27**.** Applications software
- 28. The role of computers in our society
- 29. The foundation of any programming language
- 30.The main parts of memory

#### **Экзаменационные вопросы**

По дисциплине: Иностранный язык

#### **Четвертый семестр**

- 1. Computer system architect
- 2. The function of memory
- 3. The advantages and disadvantages of a storage unit
- 4. The definition of mechanical brain
- 5. The main and secondary memory characteristics
- 6. What units are performance characteristics measured by
- 7. The definition of memory.
- 8. The main functions of memory.
- 9. Classification of memory.
- 10. Advantages and disadvantages of memory components.
- 11. The functions of memory components.
- 12. Performance characteristics of memory.
- 13. The units for measuring the performance characteristics of memory.
- 14. . Memory is one of the basic components of the computer.
- 15. Memory stores initial data, intermediate and final results.
- 16. It produces the information needed to other devices of the computer.
- 17. The foundation of any programming language
- 18. Programming languages
- 19. FORTRAN Decode it.
- 20. The main parts of memory
- 21. The role of computers in our society
- 22. The very first calculating device
- 23. The main functions of the computers
- 24. The appearance of the second-generation computers
- 25. The advantages of the transistor over the vacuum tube
- 26. The basis of the fourth computer generation
- 27. The essence of the third computer generation
- 28. The invention of the first calculating machine
- 29. The four advantages of computer data processing
- 30. Business corporation which was the first to produce computer

# **Билет №1**

# **Вопрос№1**

#### **Переведите с русского на английский язык следующие предложения:**

- 1. Компьютерные технологии стали неотъемлемой частью жизни людей.
- 2. Эти технологии имеют свои корни.
- 3. Первая компьютерная мышь представляла собой резной деревянный кубик с двумя металлическими колесами.

#### **Вопрос № 2**

Прочтите текст, переведите указанный отрывок текста на русский язык письменно. Дайте краткую аннотацию текста на английском языке (7-9 предложений).

### **ARTIFICIAL INTELLIGENCE**

 «Artificial intelligence» is a metaphor is figure of speech designating an entire scientific trend which includes mathematicians, linguists. Psychologists, engineers, and many other specialists. The essence (суть) of this trend is the intensification of man's creative activities with the aid of computers.

 Artificial intelligence (AI) is machine intelligence. It refers to applications of the computer which, in operation, resembles human intelligence. There are different categories of uses which all fell into the AI area. For example, robots or machines with sensory capabilities which detect and recognize sounds, pictures, etc., are one category. Another category is knowledge based

systems, which contain a base of knowledge about a subject and can assist us in solving problems. Knowledge based systems being developed from the experience of human experts are called expert systems and can perform such tasks as medical diagnoses. AI will encompass (охватывать) many areas that have not been easily solved using traditional hardware and software.

 AI will be incorporated into the 5th generation computer systems. Then the average computer system should not require users to remember a lot of complex codes or commands. Rather, the user should ask: "Can you help me with this type of problem?" The master control program or operating system will be able to direct the user to the appropriate expert system through questions and answers.

 AI programming is not magical; it does however imply a change in rules and methods for the traditional application programmer. Normal application programs follow a fixed algorithm: if this — do that. Given a set of input conditions, the output can be precisely determined. AI requires program design with more imagination new methods of program organization and construction must be developed. AI programs may require the use of heuristic techniques, which are exploratory in nature and use trial and error methods.

> Тестовые вопросы и задания по дисциплине: Иностранный язык

Вставьте необходимые слова вместо пропусков.

## 1.**Information is given into the computer in the form of ….**

a) ideas;

b) characters;

c) rules

## 2. **The basic function of a computer is \_ information**.

a) to switch;

b) to keep;

c) to process

#### 3. **The data needed for solving problems are kept in the**

- a) memory;
- b) input device;
- c) output device

#### 4.**Inputting information into the computer is realized by**

**means of**\_\_\_\_\_\_\_\_\_.

- a) a printer
- b) letters

c) diskettes

#### 5. **A computer can carry out arithmetic-logical operations**

a) quickly;

b) instantaneously

c) during some minutes

#### 6. **Computers have become\_\_ in homes, offices, research institutes.**

a) commonwealth

b) commonplace

c) common room

#### 7. **Space \_\_\_\_ uses computers widely**.

a) information

- b) production
- c) exploration

8. **Computers are used for image** \_ . a) processing b) operating c) producing 9**.Computers help in of economy.** a) invironment b) management c) government. 10. **Air traffic control depends on computer - \_\_\_\_ information** . a) generate d b) instructed c) combined 11.**Transistors have many \_\_\_over vacuum tubes** . a) patterns b) advantages c) scales 12.**They ….very little power.** a) consume b) generate c) embrace 13.**An integrated circuit is a group of elements connected together by some circuit\_\_\_\_\_\_\_ technique** . a) processing b) assembly c) manipulation 14.**The transistor consists of a small piece of a\_\_\_ with three electrods.** a) diode b) conductor c) semiconductor. 15.**Modern \_\_\_\_\_\_began in the early 20th century with the invention of electronic tubes.** a) miniaturization b) electronics c) microelectronics 16. **John Fleming was the\_\_\_\_\_ of the first two -electrode vacuum tube.** a) generator b) receiver c) inventor 17. **One of the transistor advantages was lower power…. in comparison with vacuum tubes.** a) consumption b) reception c) transmission. 18. **Microelectronics greatly extended man's intellectual**  … a) subsystems b) capabilities c) dimensions 19.**Space \_\_\_\_\_\_ uses computers widely.** a) information b) production

c) exploration

20.**A young American clerk invented a means of coding by punched cards.** a) letters b) data c) numbers 21.**Numbers and instructions forming the program are in the memory**. a) solved b) stored c) simulated 22.**The control unit serves for \_\_\_\_\_ orders**. a) reading b) interpreting c) inputting 23.**The function of memory is to store \_\_\_\_\_ the original input data \_\_\_\_\_\_\_\_\_ the partial results**. a) not only ... but also b) either ... or c) no sooner ... than 25.**Personal computers have a great \_\_\_\_ upon pupils, educators, accountants, stock brokers and who not.** a) influence b) information c) environment 26.**A word processing program called application\_\_\_ enables you to modify any document in a manner you wish**. a) hardware b) software c) firmware 27. **Personal computers have a lot of \_\_\_\_\_, scientific, engineering, educational being among them.**

a) multiplication

b) application

c) investigation

28. **The results of arithmetic operations are returned to the**

**for transferring to main storage.**

a) decoder

b) counter

c) accumulator

29. **Personal computers have a great \_\_\_ upon pupils,**

**educators, accountants, stock brokers and who not.**

a) influence

b) information

c) environment

30. **Input-output units link the computer to its external**

a) requirement

b) development

c) environment

### **Complete the following sentences with necessary words and word combinations**

1.Personal computers have a lot of applications, however, there are some major categories of applications ------------

- 2. The list of other home and hobby applications of PCs is almost endless, including………
- 3. The process of entering collected into a data processing system is……
- 4. Directing the sequence of the operations performed is called…….
- 5. The process of producing useful information……
- 6. Saving information for further processing………
- 7.The part of the computer that receives and stores data for processing is……..
- 8. The two basic types of computers are ………...
- 9. Resources required for accomplishing the processing of data are called ………
- 10. . Facilities are required to house the computer ……….

Перечень дискуссионных тем для круглого стола (дискуссии, полемики, диспута, дебатов)

#### по дисциплине Иностранный язык

- 1. History of Computers
- 2. Engineering as a profession
- 3. History of robotics
- 4. History and future of the Internet
- 5. Programming languages

#### Темы групповых и/или индивидуальных творческих заданий/проектов

#### по дисциплине Иностранный язык

Групповые творческие задания (проекты):

- 1. My future profession
- 2. Development of microelectronics
- 3. Automation in industry, fixed and programmable automation
- 4. Programming languages

Темы эссе (рефератов, докладов, сообщений)

По дисциплине: Иностранный язык

- 1. History of Computers
- 2. Engineering as a profession
- 3. History of Computers (реферат)

### **5. Методические материалы, определяющие процедуры оценивания компетенции**

#### **5.1 Критерии оценивания качества результатов освоения дисциплины на зачете**

Оценка **«зачтено»** выставляется обучающемуся, если студент правильно выполнил все задания и ответил на все вопросы, поставленные преподавателем на зачете.

Оценка **«не зачтено»** выставляется обучающемуся, если задания выполнены не правильно или студент не проявил глубоких теоретических знаний на зачете

#### **5.2 Критерии оценивания качества деловой игры, круглого стола**

оценка **«отлично»** выставляется студенту, если: а) проведен детальный критический анализ явления, ситуации, инцидентов; б) четко выполнено сценарирование проблем и смоделирована ситуация; в) коммуникативная задача выполнена полностью, цель общения достигнута полностью, тема задания раскрыта в заданном объеме; г) сформулированы и высказаны интересные и оригинальные идеи; д) групповая работа выполнена успешно (активное участие в коллективным обсуждении и поиске решения выделенной проблемы); грамотное деятельностное поведение в коллективной работе, взаимообучение и взаимооценка; отличное оформление речи на иностранном языке;

оценка **«хорошо»** выставляется студенту, если а) наличествуют все перечисленных параметров, но допущение ряда несущественных ошибок; б) наблюдается пассивность в ряде игровых моментов игровой деятельности; в) в речевом оформлении на иностранном языке были ошибки как грамматического, так и стилистического характера;

оценка **«удовлетворительно»** выставляется студенту, если а) коммуникативная задача выполнена не полностью, но цель общения в основном достигнута; б) высказанные и выполненные положения нечетко аргументированы; в) пассивность при выполнении коллективной работы; г) слабое владение навыками иноязычной речи;

оценка **«неудовлетворительно»** выставляется студенту, если имеет место а) сбой в выполнении заданий; б) отказ от выполнения работы; в) неграмотная речь, плохо фонетически оформленная.

#### **5.3 Критерии оценивания тестирования**

При тестировании все верные ответы берутся за 100%. 90%-100% отлично 75%-90% хорошо 60%-75% удовлетворительно менее 60% неудовлетворительно

#### **5.4. Критерии оценки контрольных работ:**

Оценка **«отлично»** выставляется обучающемуся, если работа выполнена без ошибок. Студент знает основные приемы перевода с русского на английский язык, базовые правила грамматики и правильно применяет их при выполнении лексико-грамматических заланий.

Оценка **«хорошо»** выставляется обучающемуся, если работа выполнена с незначительными ошибками, недостаточно освоены базовые правила грамматики и оформление письменных заданий.

Оценка **«удовлетворительно»** выставляется обучающемуся, если работа выполнена с частичными ошибками. Не в полном объеме знает базовые правила грамматики, терминологии по специальности и требований к оформлению письменных работ.

Оценка **«неудовлетворительно»** выставляется обучающемуся, если работа выполнена с существенными грамматическими ошибками, не знает базовых правил грамматики,

употребление лексики при выполнении письменных работ

## **5.5. Критерии оценивания эссе (доклада, сообщения)**

Раскрытие смысла высказывания – 1 балл Представление и пояснение собственной позиции обучающего – 1 балл Характер и уровень приводимых суждений и аргументов – 3 балла Максимальный балл 5

### **5.6 Критерии оценивай кейс-заданий**

Оценка за кейс-задание выставляется по четырех балльной шкале.

**«Отлично»** – кейс-задание выполнено полностью, в рамках регламента, установленного на публичную презентацию, студент(ы) приводит (подготовили) полную четкую аргументацию выбранного решения на основе качественно сделанного анализа. Демонстрируются хорошие теоретические знания, имеется собственная обоснованная точка зрения на проблему(ы) и причины ее (их) возникновения. В случае ряда выявленных проблем четко определяет их иерархию. При устной презентации уверенно и быстро отвечает на заданные вопросы, выступление сопровождается приемами визуализации. В случае письменного отчета-презентации по выполнению кейс-задания сделан структурированный и детализированный анализ кейса, представлены возможные варианты решения (3-5), четко и аргументировано обоснован окончательный выбор одного из альтернативных решений.

**«Хорошо»** – кейс–задание выполнено полностью, но в рамках установленного на выступление регламента, обучающиеся не приводит (не подготовили) полную четкую аргументацию выбранного решения. Имеет место излишнее теоретизирование, или наоборот, теоретическое обоснование ограничено, имеется собственная точка зрения на проблемы, но не все причины ее возникновения установлены. При устной презентации на дополнительные вопросы выступающий отвечает с некоторым затруднением, подготовленная устная презентации выполненного кейс-задания не очень структурирована. При письменном отчете-презентации по выполнению кейс-задания сделан не полный анализ кейса, без учета ряда фактов, выявлены не все возможные проблемы, для решения могла быть выбрана второстепенная, а не главная проблема, количество представленных возможных вариантов решения – 2-3, затруднена четкая аргументация окончательного выбора одного из альтернативных решений.

**«Удовлетворительно»** – кейс-задание выполнено более чем на 2/3, но в рамках установленного на выступление регламента, обучающегося расплывчато раскрывает решение, не может четко аргументировать сделанный выбор, показывает явный недостаток теоретических знаний. Выводы слабые, свидетельствуют о недостаточном анализе фактов, в основе решения может иметь место интерпретация фактов или предположения, Собственная точка зрения на причины возникновения проблемы не обоснована или отсутствует. При устной презентации на вопросы отвечает с трудом или не отвечает совсем. Подготовленная презентация выполненного кейс-задания не структурирована. В случае письменной презентации по выполнению кейс-задания не сделан детальный анализ кейса, далеко не все факты учтены, для решения выбрана второстепенная, а не главная проблема, количество представленных возможных вариантов решения – 1-2, отсутствует четкая аргументация окончательного выбора решения.

**«Неудовлетворительно»** – кейс-задание не выполнено, или выполнено менее чем на треть. Отсутствует детализация при анализ кейса, изложение устное или письменное не структурировано. Если решение и обозначено в выступлении или отчете-презентации, то оно не является решением проблемы, которая заложена в кейсе.

#### **5.7.Критерии оценивания результатов освоения дисциплины на экзамене**

Оценка **«отлично»** выставляется обучающемуся, если он демонстрирует глубокие

знания материала дисциплины: при переводе с русского на английский соблюдает требования лексико-грамматических правил, освоил широкий диапазон терминологии по специальности. Владеет навыками аннотирования текста. Умеет логически построить свое сообщение по теме. Соблюдает требования к речевому и языковому оформлению устных высказываний, свободно участвует в беседе- диалоге на профессиональную тематику, обосновывает свои суждения.

Оценка **«хорошо»** выставляется обучающемуся, если он демонстрирует общее знание материала дисциплины, при чтении, переводе и изложении материала, соблюдает требования лексико-грамматических правил, но допускает незначительные ошибки. В знании терминологии по специальности есть пробелы. Владеет основными навыками аннотирования текста. Умеет логически построить свое сообщение по теме. Частично соблюдает требования к речевому и языковому оформлению устных высказываний, участвует в беседе-диалоге на профессиональную тематику, минимально обосновывает свои суждения.

Оценка **«удовлетворительно»** выставляется обучающемуся, если он допускает существенные ошибки при чтении и переводе с иностранного языка на русский язык. Не освоил необходимый минимум грамматико-семантических явлений, профессиональной терминологии. Владеет минимальными навыками аннотирования текста. Владеет элементарными навыками речевого и языкового оформления устных высказываний. Демонстрирует слабое знание языковых структур, необходимых для иноязычного общения.

Оценка «**неудовлетворительно**» выставляется обучающемуся, если он не смог прочесть и перевести текст с иностранного языка на русский. Не освоил значительную часть грамматико-семантических явлений, профессиональной терминологии. Не владеет навыками аннотирования текста. Не умеет логически построить свое сообщение по заданной теме. Не владеет элементарными навыками речевого и языкового оформления устных высказываний. Демонстрирует отсутствие знаний структур, необходимых для иноязычного общения